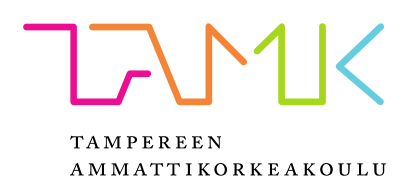

# **KAUKOKÄYTTÖISTEN LAITTEIDEN KÄYTTÖÖNOTON KEHITTÄMINEN**

Tero Kamppari

Opinnäytetyö Joulukuu 2016 Sähkötekniikan koulutusohjelma Sähkövoimatekniikka

## **TIIVISTELMÄ**

Tampereen ammattikorkeakoulu Sähkötekniikan koulutusohjelma Sähkövoimatekniikka

KAMPPARI, TERO: Kaukokäyttöisten laitteiden käyttöönoton kehittäminen

Opinnäytetyö 57 sivua, joista liitteitä 4 sivua Joulukuu 2016

Kaukokäyttöiset puistomuuntamot ja ilmajohdon kaukokäyttöerottimet ovat alusta tulevaisuuden älykkäälle sähköverkolle. Kaukokäyttöisten kohteiden käyttöönottomäärien lisääntyessä on huomattu kehittämistarpeita kohteiden käyttöönotossa. Kaukokäyttöisten kohteiden käyttöönotot ovat olleet erillään muusta kaapeliverkon rakentamisesta ja kaukokäyttökohteiden dokumentointi käytönvalvontajärjestelmään on ollut tehotonta. Käytetyt menetelmät ja työkalut ovat olleet sopivia pienelle määrälle kohteita, mutta ne eivät ole riittävän joustavia suuremmalle määrälle. Säävarma -projekteissa käytetyissä järjestelmissä ei ole ollut riittävää tukea kaukokäyttöisten kohteiden käyttöönottojen ja koestuksien tilan seurantaan.

Opinnäytetyön tavoite oli tunnistaa kehittämiskohteita kaukokäyttöisten laitteiden käyttöönotoista ja löytää konkreettisia ja toteutettavia ratkaisuehdotuksia. On tärkeää saada kohteet otettua käyttöön tehokkaasti ja pystyä seuraamaan käyttöönottojen edistymistä. Asiantuntijahaastattelujen avulla pyrittiin löytämään kehityskohteita ja ratkaisuehdotuksia työmenetelmistä ja järjestelmistä. Työssä keskityttiin etsimään ratkaisuja pääosin käyttötoiminnan näkökulmasta sekä käytönsuunnittelun ja muiden käyttöönottoihin osallistuvien tiimien yhteistyöstä.

Kaukokäyttöisten kohteiden dokumentoinnista ja käyttöönottokoestuksista sekä koestusten seurannasta löytyi selkeitä kehityskohteita. Kehityskohteita löytyi tietojen tallentamisesta järjestelmiin ja tiedon siirtymisestä järjestelmästä toiseen automaattisesti. Sekä puistomuuntamoiden että ilmajohdon kaukokäyttöerottimien tietoliikennelaitteistojen toimituslogistiikasta löytyi syitä kaukokäyttölaitteiden dokumentoinnin haasteisiin.

Toteuttamalla opinnäytetyön ratkaisuehdotukset voidaan tehostaa kohteiden dokumentointia ja käyttöönottoja. Dokumentoinnin työvaiheita voidaan tehdä valmiiksi jo projektin suunnitteluvaiheen aikana, joten käyttöönotto ja koestus onnistuvat sujuvammin. Järjestelmiin ehdotetut lisäykset auttavat kohteiden seurannassa ja tilastoinnissa. Elenian sisäiset ohjeet ja muu luottamuksellinen aineisto on poistettu julkisesta raportista.

Asiasanat: sähkönjakeluverkko, automaatio, käyttöönotto, koestus

## **ABSTRACT**

Tampere University of Applied Sciences Degree Programme in Electrical Engineering Option of Electrical Power Engineering

KAMPPARI, TERO:

Improvements to Deployment of Remote Controlled Devices in Electric Distribution Network.

Bachelor's thesis 57 pages, appendices 4 pages December 2016

Elenia Oy has been active in increasing the amount of automation in electric distribution network. Remote controlled devices are the platform for smart grid solutions in the future. Increasing amount of remote controlled devices has revealed development needs in deployment of the devices. Tools and methods used for documentation of devices in operational systems have been suitable for small-scale operation but are not flexible enough at the current situation. Integration between used systems has not been in adequate level.

Target for the thesis was to identify areas to improve the effectiveness of deployments and propose concreate actions. Because of the huge number of devices, it is important to deploy the remote-controlled devices effectively. Focus was on daily actions in planned switching and interfaces to other teams. The data was mostly collected from expert interviews and internal material. Improvement ideas were collected by having meetings and discussions with the experts.

Specific areas in the documentation process were identified that needed improvement, as well as in storing and transferring data between systems. Tools used to execute the deployment tests were also needed improvement. There was identified issues in logistics of remote control devices of disconnecting switches. Better integration of systems in both Elenia and device manufacturer will further decrease the need for manually copying data.

By implementing the identified improvement ideas there can be real effect on deployment of remote controlled devices. Documentation can be done earlier and less work is needed at the time of deployment tests. Better statistics and monitoring possibilities are available after the proposed changes to systems.

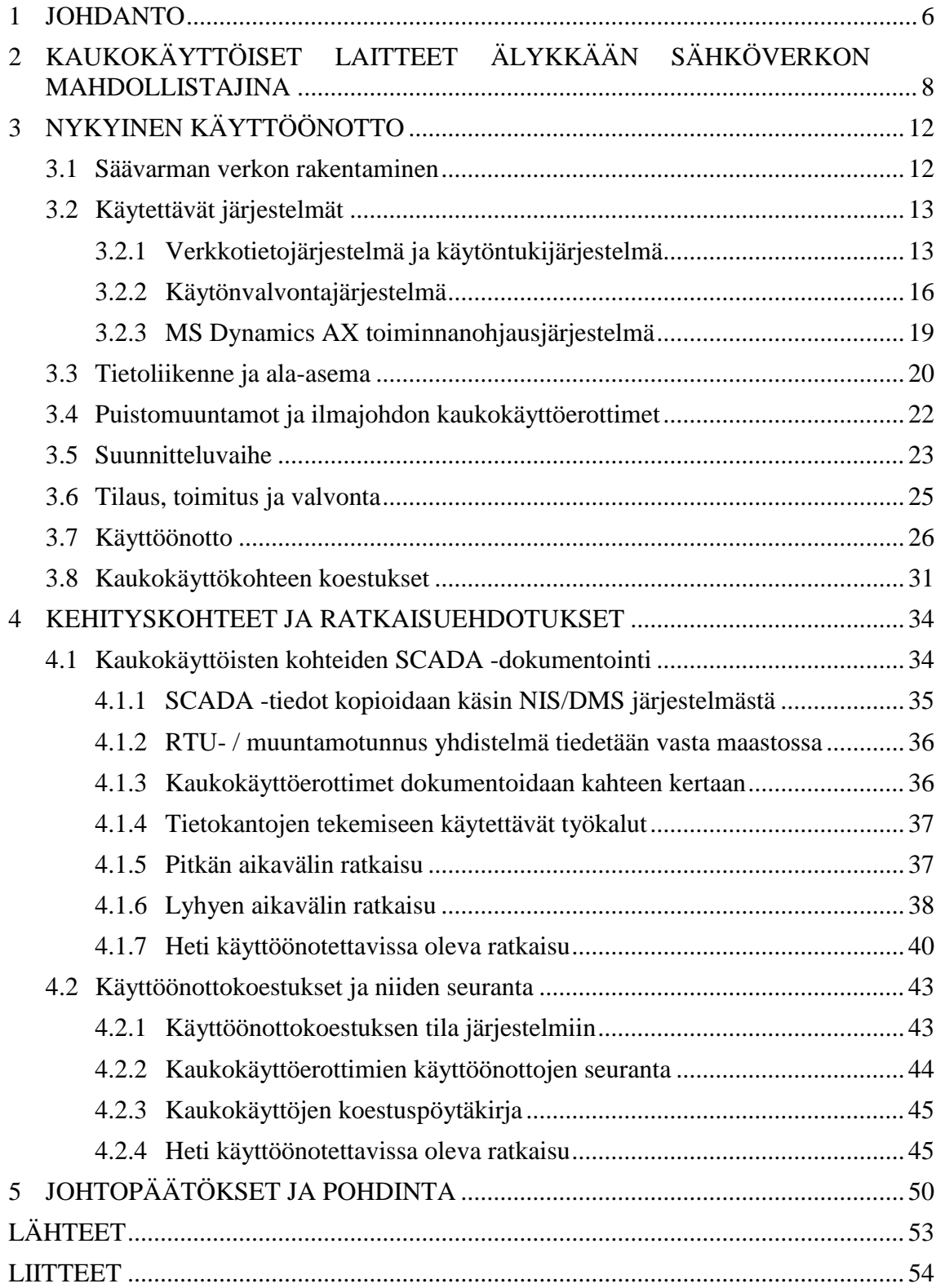

## **LYHENTEET JA TERMIT**

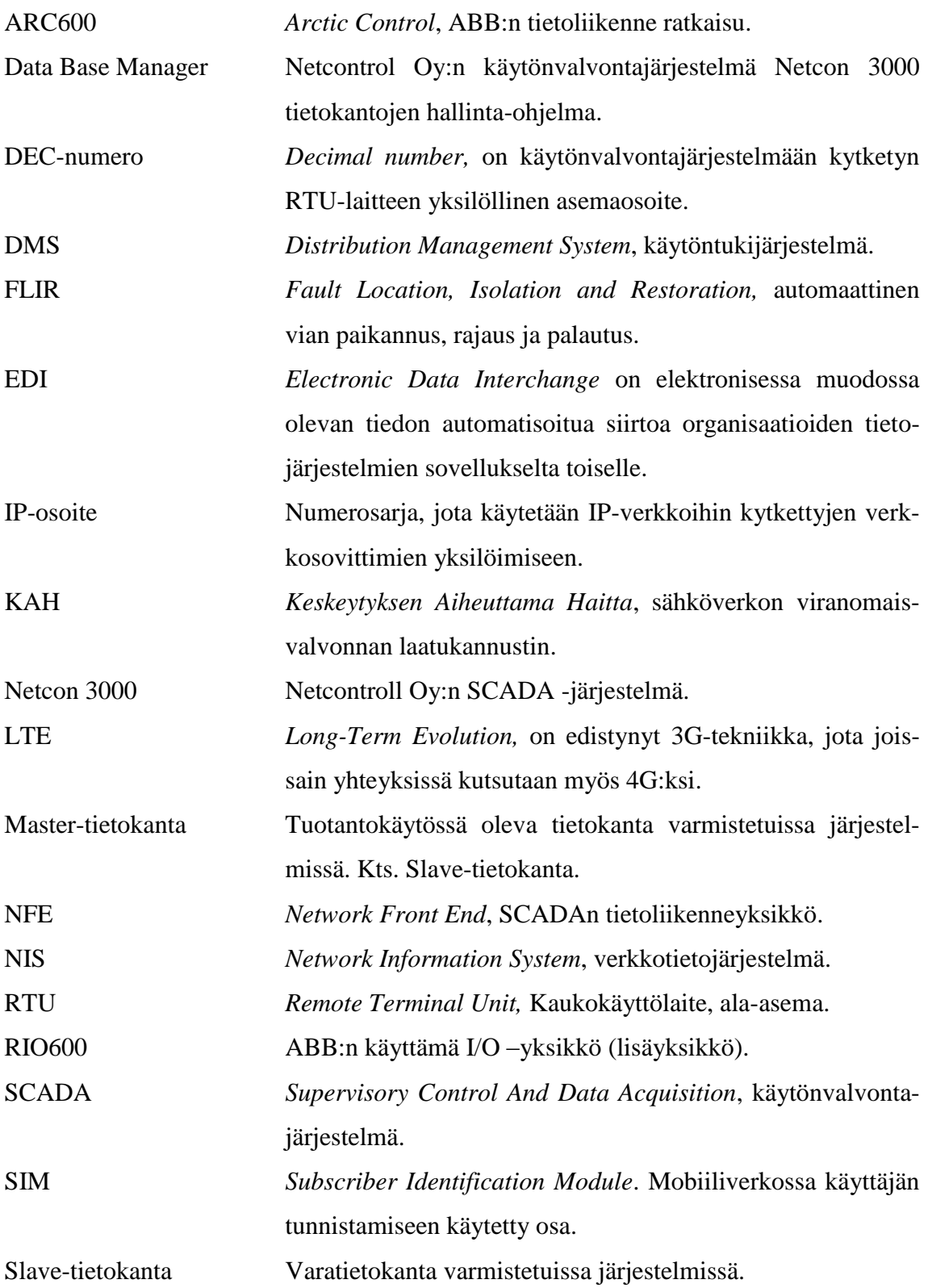

#### <span id="page-5-0"></span>**1 JOHDANTO**

Sähkön toimitusvarmuus on tärkeä mittari sähkönjakeluyhtiöille. Sähkömarkkinalaki velvoittaa, ettei käyttäjälle aiheudu asemakaava-alueella yli kuuden tunnin keskeytystä ja asemakaava-alueen ulkopuolella yli 36 tunnin keskeytystä (588/2013). Elenialla on lakisääteisten vaatimusten lisäksi omat tiukemmat vapaaehtoiset vakiokorvauskäytännöt (Vakiokorvaus 2016). Sähkönjakeluverkon automaatio on yksi ratkaisu toimitusvarmuuden parantamiseksi. Käyttökeskuksesta ohjattavilla erottimilla voidaan pienentää asiakashaittoja ja keskeytyksistä aiheutuvia (myöh. KAH) kustannuksia huomattavasti vikatilanteissa. Toimintavarmuuden parantaminen laskee KAH-kustannuksia ja asiakkaille maksettavia vakiokorvauksia.

Elenia on panostanut jakeluverkon automaatioon voimakkaasti viime vuosina. Elenian jakeluverkossa noin joka neljäs erotin on kaukokäyttöinen sekä kaapeli- että ilmajohtoverkko mukaan luettuna. Vuosittain Elenia ottaa käyttöön noin 1000 uutta puistomuuntamoa, joista noin joka neljäs on kaukokäyttöinen. Tämän lisäksi myöhemmin saneerattaviin ilmajohtoihin asennetaan kaukokäyttöisiä ilmajohtoerottimia yli 600 kpl vuosien 2016–2017 aikana. Suuren kaapelointimäärän vuoksi ilmajohtoverkosta puretaan vuosittain noin 50 kappaletta kaukokäyttölaitteistoja uudelleen käytettäviksi. Elenialla on käytössä automaattinen vian paikannus- ja rajaustyökalu, joka hyödyntää kaukokäyttöisiä erottimia. Suunnitelluissa keskeytystöissä kaukokäyttöiset erottimet nopeuttavat kytkentöjen tekemistä, koska osa erottimien väleillä ajamisesta jää pois. Jokaisella kaukokäyttöisellä kohteella on tietoliikenneyhteydet ja niihin voidaan lisätä uusia indikointi tai ohjaustoimintoja helposti. Olemassa olevat tietoliikenneyhteydet ovat tulevaisuuden älyverkkoratkaisujen edellytys.

Kaukokäyttöisten kohteiden käyttöönottomäärien lisääntyessä, pitää käyttöönottojen eri vaiheet saada toimimaan tehokkaasti. Käyttöönottojen tehokkuutta, seurantaa sekä käyttöönottovaiheiden automatisointia pitää kehittää, jotta saadaan otettua käyttöön suunnitellut määrät kohteita järkevällä työ- ja henkilöstömäärällä. Aiemmin kaukokäyttöisten laitteiden käyttöönotto on edennyt käsikäyttöisten laitteiden käyttöönoton ehdoilla. Kaukokäyttöisten kohteiden erityispiirteitä ei ole huomioitu riittävästi otettaessa uutta verkkoa käyttöön. Kaukokäyttöisten laitteiden määrän kasvaessa on huomattu käyttöönotoissa ja dokumentoinnissa olevan tehostamistarpeita. Lisäksi käyttöönottokoestuksien raportointiin, valvontaan ja mahdollisten reklamaatioiden tekemiseen ei ole ollut riittävän tarkkaa ohjeistusta eikä varsinkaan tukea käytetyissä järjestelmissä.

Opinnäytetyön tavoitteena on löytää kehityskohteita kaukokäyttöisten laitteiden käyttöönotoista, sekä tehdä ratkaisuehdotuksia löydettyihin kohteisiin. Päätavoite on löytää kehityskohteita käyttötoiminnasta sekä käytettävistä järjestelmistä ja työtavoista. Työssä kuvataan kaapelointiprojektin eteneminen yleisesti ja keskitytään käytönvalvontajärjestelmän dokumentointiin ja käyttöönottokoestuksiin. Ratkaisuehdotuksissa on keskitytty enemmän työkokonaisuuksiin kuin siihen mikä osa organisaatiota työn tekee. Työn aikana on myös käynnissä uuden tietoliikennekonseptin suunnittelu sekä käytönvalvontajärjestelmän versiopäivitys. Vaikka moni asia on muuttumassa, pyrin opinnäytetyössäni tuomaan esille tämän hetkisiä käyttöönottojen käytännön haasteita. Usein pieniltä vaikuttavat seikat ovat merkittäviä asioita käytännön työssä.

## <span id="page-7-0"></span>**2 KAUKOKÄYTTÖISET LAITTEET ÄLYKKÄÄN SÄHKÖVERKON MAH-DOLLISTAJINA**

Elenia on suomen toiseksi suurin sähkönjakeluyhtiö. Elenian sähköverkko on pituudeltaan noin 67 000 kilometriä ja ulottuu Hailuodosta Karkkilaan. Jakelumuuntamoita verkossa on yli 23 000 ja asiakkaita noin 420 000. Elenian juuret ovat paikallisissa verkkoyhtiöissä, ja suuri osa verkosta sijaitsee haja-asutusalueilla. Elenian sähköverkkoa on yli sadan kunnan alueella Kanta- ja Päijät-Hämeessä, Pirkanmaalla, Keski-Suomessa sekä Etelä- ja Pohjois-Pohjanmaalla. Kuvassa 1 on esitetty Elenian verkkoalue verkkotietojärjestelmästä. Joidenkin kuntien alueella toimii useampi verkkoyhtiö, jolloin Elenia toimii sähköverkkoyhtiönä vain osassa kunnan alueesta. (Säävarma 2016).

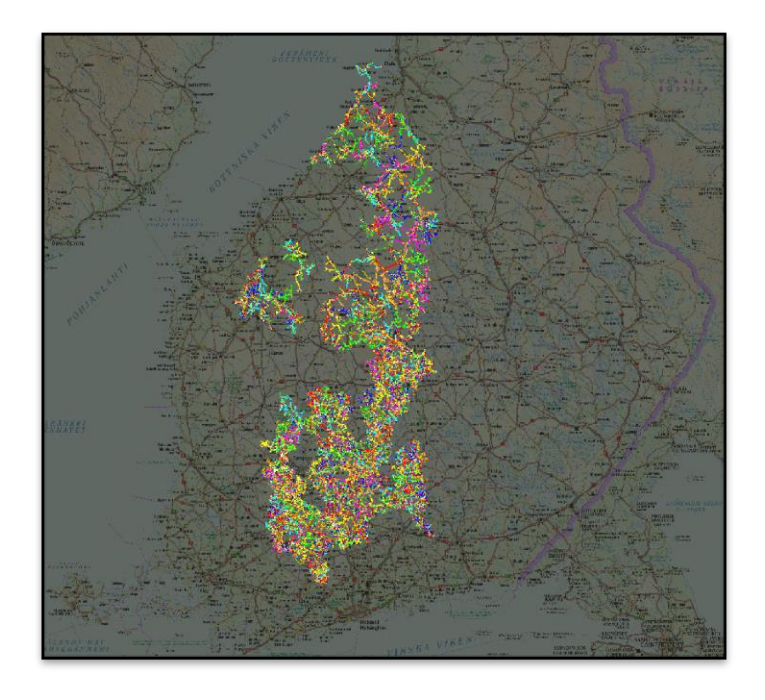

KUVA 1. Elenian jakeluverkkoalue verkkotietojärjestelmässä.

Elenia on sitoutunut uudistamaan verkkoaan säävarmaksi sähkömarkkinalain valvontamallin mukaisesti. Vuodesta 2009 Elenia on uudistanut verkkoaan pelkästään maakaapeloinnilla. Maakaapeloinnilla varmistetaan sähkönjakeluverkon käyttövarmuus sääilmiöitä vastaan. Elenia kaapeloi sähköverkkoa noin 2500 km vuodessa. Nyt uusitun sähköverkon pitää vastata tulevaisuuden vaatimuksiin, joita on mm. sähköverkon ohjattavuus, etävalvonta ja hajautettu tuotanto. Lisäämällä kaukokäyttöisiä kohteita, joissa on tietoliikenneyhteydet, mahdollistetaan samalla myös alusta tulevaisuuden tarpeisiin (Säävarma 2016).

Sähköverkkojen älykkyydellä tarkoitetaan yksinkertaisimmillaan automaatiota, joka parantaa verkkojen luotettavuutta ja kannattavuutta. Jakeluverkoissa uudet teknologiat, kuten etävalvonta- ja ohjaus, automaattiset kytkennät ja nopeat vianpaikannukset parantavat sähkönlaatua, lyhentävät katkosaikoja ja tehostavat ylläpitoa (ABB älyverkot 2016).

Elenian käyttökeskus ja muu käyttötoiminta on keskitetty Tampereelle, ja sieltä valvotaan koko verkon tilaa. Käyttövarmuus on erityisen tärkeää maantieteellisesti laajan sähköjakeluverkon käyttötoiminnassa. Elenialla on paljon kaukokäyttöisiä laitteita sähköasemien lisäksi myös jakeluverkossa, Elenia onkin ollut yksi pioneereista älykkäiden sähköverkkojen rakentajana. Elenian jakeluverkossa olevien kaukokäyttöisten laitteiden määrä on kasvanut noin 800 yksiköstä yli 3500 yksikköön vuosien 2008-2016 aikana. Kaapelointiprojekteissa keskimäärin joka neljäs puistomuuntamo on kaukokäyttökohde. (Paananen 2016).

Toimintavarma tietoliikenneyhteys on sekä nykyisten, että tulevaisuuden älyverkkojen ratkaisujen edellytys. Perinteisesti verkkoyhtiöiden tietoliikenneyhteydet ovat olleet omassa omistuksessa. Ensimmäiset tietoliikenneverkot olivat kaapeliverkkoja rajoitetulla maantieteellisellä alueella kaikkein tärkeimmissä kohteissa eli yksinomaan sähköasemilla. Vielä vuoden 2009 alussa Elenian viestiverkko rakentui oman radiolinkkiverkon varaan. Nykyisin tiedonsiirto tapahtuu julkisen langattoman mobiiliverkon kautta. Tällä hetkellä tietoliikenneyhteyksien ylläpito on järjestetty palveluntarjoajan toimesta. (Paananen 2016). Kuvassa 2 on esitetty tietoliikenneyhteyden periaate puistomuuntamolta käyttökeskukseen.

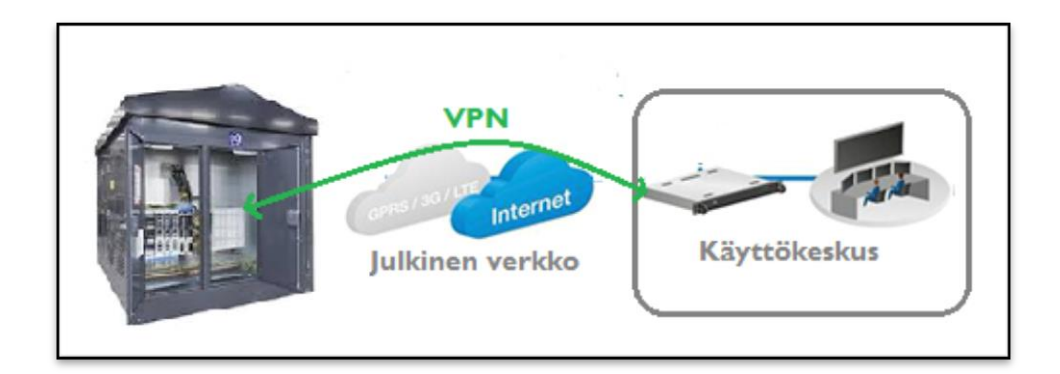

KUVA 2. Tietoliikenneyhteyden periaate julkisessa mobiiliverkossa.

Tietoliikenneyhteyksien pitää olla toimintavarmoja, jotta niitä pystytään hyödyntämään tarvittaessa. Suomen julkinen mobiiliverkko tarjoaa hyvän pohjan laadukkaan viestiverkon toteuttamiseksi sähköverkkoyhtiölle. Verkon datansiirtomahdollisuudet mahdollistavat käyttö- ja kunnossapitotoiminnan kehittämisen ja tietoliikennekohteiden määrän rajunkin kasvattamisen, kun verkot muuttuvat koko ajan älykkäämmiksi. Kriittisissä kohteissa kuten sähköasemilla käytetään useamman operaattorin yhteyksiä, jolloin yhden operaattorin verkossa ilmenevä vika ei vaikuta Elenian viestiverkon toimintaan. Lisäksi käytössä on tarvittaessa satelliittiverkon yhteys. Tiedonkeruu on varmistettu niin, että tietoa tallennetaan aikajärjestyksessä jatkuvasti automaatiolaitteissa, joille on myös järjestetty akkuvarmennus. Tietoliikenne- ja verkkokatkojen aikana tietoa tallennetaan ja sitä voidaan lähettää eteenpäin heti, kun yhteys palaa. (Paananen, Koivuniemi 2016).

Tietoliikenneyhteyksillä varustetut muuntamot mahdollistavat tulevaisuuden älyverkon ratkaisut, jotka pohjautuvat jatkuvasti toimivaan tietoliikenneyhteyteen muuntamoiden ja valvomon välillä. Kaukokäyttöiset kohteet nähdään älykkään sähköverkon ensimmäisenä askeleena ja niistä on jo ensimmäisessä vaiheessa huomattava hyöty käyttötoiminnassa. Vikatilanteessa vika-alue saadaan nopeasti rajattua merkittävästi pienemmäksi kaukokäyttöisten erottimien avulla (ABB älyverkot 2016).

Elenialla on ollut vuodesta 2011 käytössä automaattinen vianrajausjärjestelmä (Fault Location, Isolation and Restoration, myöhemmin FLIR), joka käynnistyy automaattisesti lähdön katkaisijan lopullisen laukaisun jälkeen. FLIR hyödyntää kaukokäyttöisiä kohteita ja rajaa vian lähimpien kaukokäyttöisten kohteiden väliin. Vikaantuneen lähdön muille asiakkaille järjestelmä palauttaa sähköt nopeasti hyödyntämällä rengasverkkoa. Asentajavoimin tehtävä vianrajaus ja vian etsintä ovat aina huomattavasti hitaampaa kuin automaattisesti tehty. Automaattisen vianrajauksen jälkeen asentajat voidaan lähettää suoraan automaatiolla rajatulle alueelle rajamaan vika-aluetta käsikäyttöisillä erottimilla sekä etsimään ja korjaamaan vikaa. (Laine 2016).

Säteittäisen jakeluverkon haarojen alussa olevilla kaukokäyttöerottimilla voidaan varmistaa runkoverkon sähkönjakelu. Kaapeli- ja ilmajohtoverkon rajalla kaukokäyttöerotin varmistaa usein taajamassa olevien suurten kuluttajien ja suurien asiakasmäärien sähkönsaannin. Sähkönjakeluverkon runko-osuuksien jakorajoilla olevat kaukokäyttöerottimet nopeuttavat verkon suunniteltujen kytkentätöiden tekemistä. Suunniteltuihin töihin voidaan toteuttaa monipuolisempia kytkentävaihtoehtoja. Yksittäisten töiden toteuttaminen nopeutuu ajomatkojen lyhentyessä.

Toisaalta jakeluverkkoautomaatio aiheuttaa operatiivisia kustannuksia. Jokainen kaukokäyttökohde vaatii oman tietoliikenneyhteyden, eli käytetyn mobiiliverkon liittymän ja sen mukana tulevat kustannukset. Käyttöönotetut automaatiolaitteet tarvitsevat kunnossapitoa sekä viankorjausta. Viankorjausresursseilla pitää olla riittävä asiantuntemus, jotta viat tunnistetaan ja pystytään korjaamaan tehokkaasti. Automaatiolaitteiden käyttöikä ei ole yhtä pitkä kuin muilla kaapeliverkon komponenteilla keskimäärin. Automaatiolaitteet pitää uusia kaksi tai kolme kertaa kaapeliverkon oletetun käyttöiän aikana.

Käytönvalvontajärjestelmiin pitää varata kapasiteettiä uusille kaukokäyttökohteille ja siihen pitää varautua etukäteen järjestelmähankinnoissa. Jakeluverkon automaatio- ja tietoliikenne henkilöstöä pitää olla riittävästi, että kohteet saadaan otettua käyttöön ja pidettyä kunnossa koko niiden oletetun käyttöiän. Opinnäytetyö keskittyy uusien kaukokäyttökohteiden käyttöönottojen kehittämiseen. Käyttöönoton yhteydessä kohteen tiedot pitää olla dokumentoituna käytettyihin järjestelmiin. Myös käyttöönottokoestuksien dokumentointi järjestelmiin on tärkeää. Kun kohteen tiedot löytyvät järjestelmistä, myös kohteiden kunnossapito voidaan toteuttaa helpommin.

## <span id="page-11-0"></span>**3 NYKYINEN KÄYTTÖÖNOTTO**

#### <span id="page-11-1"></span>**3.1 Säävarman verkon rakentaminen**

Elenian kaapelointiprojekteja kutsutaan Säävarma-kaapeloinneiksi. Kuviossa 1 on kuvattu Säävarma-projektin kulku sekä päätehtävät.

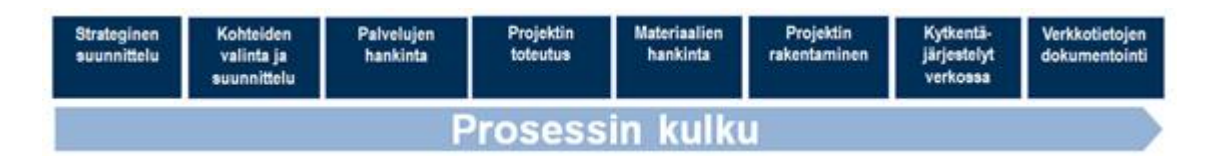

KUVIO 1. Säävarma -kaapelointien korkean tason kuvaus (Elenia sisäinen materiaali).

**Strateginen suunnittelu**: Investointiohjelman määrittely, verkko-omaisuudenhallinta sekä suojaussuunnittelu.

**Kohteiden valinta ja suunnittelu:** Säävarma kohteiden valintaan ja suunnitteluun kuuluu kohteiden analysointi, valinta ja priorisointi sekä tavoiteverkko ja kohdekohtainen suunnittelu.

**Palvelujen hankinta:** Aikataulutus ja hankintatavan valinta, kilpailutus ja palveluntarjoajan valinta sekä sopimukset. Palvelujen hankintaan sisältyy lisäksi myös sidosryhmäyhteistyön ja kustannustehokkuuden varmistaminen.

**Projektin toteutus:** Kustannustehokkaan läpimenon ja laadun varmistaminen, turvallisuus koordinointi sekä urakoitsija ja sidosryhmäyhteistyö.

**Materiaalihankinta**: Hankinnan lisäksi materiaalihankintaan liittyvät sopimukset.

**Projektin rakentaminen:** Urakoitsijoille kilpailutettuun projektin rakentamiseen kuuluu maastosuunnittelu ja tarvittavien lupien hankinta, materiaalien tilaaminen, rakentaminen sekä verkon käyttöönotto ja loppudokumentointi.

**Kytkentäjärjestelyt verkossa:** Kytkentäsuunnittelu, koestukset sekä verkon käyttöönottodokumentaation tarkistaminen.

**Verkkotietojen dokumentointi**: Verkkotietojen tarkastaminen ja Master -ajot, maankäyttösopimusten ja lupien hallinta ja maksatus.

Strateginen suunnittelu sekä kohteiden valinta ja tavoitesuunnittelu tehdään edellisen vuoden toukokuun loppuun mennessä. Kesän ja alkusyksyn aikana toteutetaan kohteiden kilpailutus ja osittain toteuttajien valinta. Syksyn aikana sovitaan projektin toteutukseen liittyvät asiat ja varmistetaan aikataulutus, logistiikka ja turvallisuuskäytännöt. Keväällä tehdään maastosuunnittelu ja maankäyttölupien hankinta sekä materiaalien talvitilaaminen. Talviaikana ei yleensä voida aloittaa kaapelointeja, silloin tyypillisesti tehdään edellisen vuoden purkutöitä sekä korjaus ja kunnossapitotöitä. Kaapelointi voidaan aloittaa routakauden päätyttyä. Projektit on aikataulutettu niin, että uusi kaapeliverkko otetaan käyttöön portaittain, etteivät kaikki käyttöönotot tapahdu samaan aikaan syksyllä.

Urakoitsijat päivittävät suunnitelmien tietoja maastosuunnittelun pohjalta ja tekevät kytkentäaloitteet verkon osittaisista käyttöönotoista. Kytkentäsuunnittelija tarkistaa suunnitelmalta käyttöönotettavat kohteet sekä suunnittelee tarvittavat kytkentä- ja turvallisuustoimenpiteet ja hyväksyy kytkentäsuunnitelman toteutettavaksi. Verkkotiedot tiimi päivittää käyttöönotettavan verkon verkkotietojärjestelmän Master-tietokantaan, jolloin käyttöönotettava verkko näkyy myös käytöntukijärjestelmässä. Kytkentäsuunnittelija dokumentoi uuden verkon käytönvalvontajärjestelmään. Käyttökeskus tarkistaa kytkentäsuunnitelman sekä valvoo ja toteuttaa kytkentäsuunnitelman urakoitsijan kanssa ja suorittaa kaukokäyttöisten kohteiden käyttöönottokoestuksen. Projektivastaava tarkistaa työn laadun maastossa ja hyväksyy Säävarma-projektin toteutuksen. Hyväksynnän jälkeen tehdään loppudokumentointi, jossa Verkkotiedot -tiimi ajaa suunnitelman lopulliset tiedot verkkotietojärjestelmän Master-kantaan. Verkkotiedot -tiimi laittaa tiedot puretusta verkosta käytönsuunnitteluun ja käytönsuunnittelu poistaa puretun verkon käytönvalvontajärjestelmästä ja varmistaa lopullisen kytkentätilanteen.

#### <span id="page-12-0"></span>**3.2 Käytettävät järjestelmät**

#### <span id="page-12-1"></span>**3.2.1 Verkkotietojärjestelmä ja käytöntukijärjestelmä**

Elenialla on käytössä Trimble NIS -verkkotietojärjestelmä (myöhemmin NIS) sekä käytöntukijärjestelmä Trimble DMS (myöhemmin DMS). NIS -järjestelmään on dokumentoitu koko Elenian 20 kV keskijännite- ja 0,4 kV pienjänniteverkko. NIS on monipuolinen ohjelmisto, sisältäen mm. seuraavia ominaisuuksia.

**Älykäs verkkomalli** ja siihen integroitu GPS-paikkatieto sisältää jakeluverkon topologian. Järjestelmään on ladattu Elenian asiakastietojärjestelmän tiedot käyttöpaikkakohtaisesti.

**Verkostolaskentaa** käytetään verkon mitoituksen ja suojauksen tarkistamiseen, sekä tehonjakolaskentaan. Järjestelmään on tuotu todelliset tehotiedot, joiden avulla voidaan määritellä optimaalinen kytkentätilanne.

**Verkonsuunnittelu** tukee kaikkia verkon suunnittelun tasoja. Joustava suunnitelmien hallinta ja kattavat verkonmallinnustyökalut mahdollistavat erilaajuisten, yksityiskohtaisten sähköteknisten verkkosuunnitelmien luomisen yksittäisestä asiakasliittymästä erilaisiin suurten verkkoprojektien ennusteisiin.

**Verkonrakennusprojektin** tiedot tuodaan automaattisesti sähköteknisistä verkkosuunnitelmista vakiorakennepaketteja käyttäen Elenian toiminnanohjausjärjestelmään. Suunnitelmista tehdään rakentamisprojekteja, jotka sisältävät todelliset budjetit materiaaleineen ja työkustannuksineen.

**Verkko-omaisuuden hallinta** ja omaisuuden nykyarvon ja jälleenhankinta-arvon laskenta. Kyseiset arvot toimitetaan regulaatiomallin mukaisesti energiavirastolle vuosittain.

**Turvallinen ja tehokas** ulkoisten käyttäjien (esim. urakoitsijoiden) pääsy järjestelmään. (Trimble NIS 2016).

Kuvassa 3 on esitetty kuvankaappaus NIS suunnitelmalta, jossa näkyy uutta ja purettavaa verkkoa.

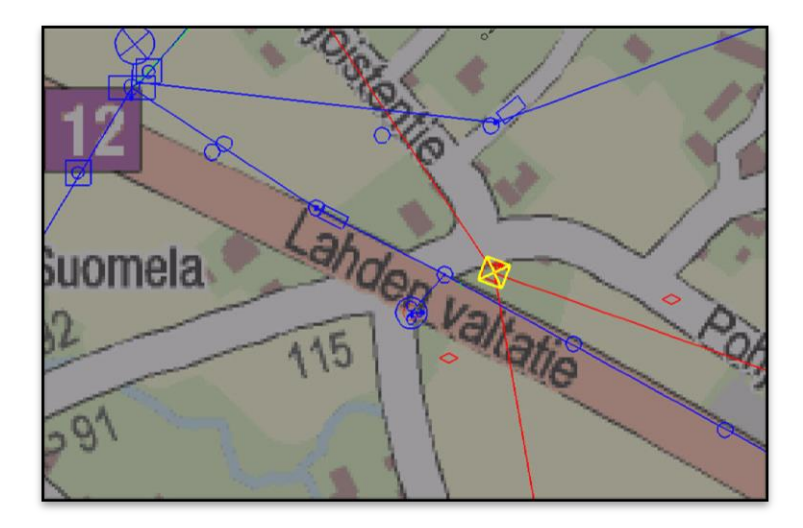

KUVA 3. Rakennettavaa Säävarma (punainen) ja purettavaa ilmajohtoverkkoa (sininen) NIS -suunnitelmalla.

Uusi verkko on esitetty punaisella viivalla ja purettava ilmajohto on esitetty sinisellä viivalla. Purettavan verkon voi poista näkyvistä, jotta uuden verkon topologia on helpommin nähtävissä.

Trimble DMS -käytöntukijärjestelmässä on NIS -järjestelmän ns. Master-kannan tiedot ja nämä tiedot vastaavat verkon kytkentätilannetta maastossa. Kun uutta verkkoa otetaan käyttöön, päivitetään käyttöönotettava verkonosa Master-kantaan ja se tulee siten näkyviin myös DMS -järjestelmässä, jossa ylläpidetään verkon kytkentätilannetta sekä seurataan sähkönjakelun keskeytyksiä. DMS näyttää jakeluverkon topologian karttapohjalla korostaen sähköaseman tai muuntamon lähdöt eri väreillä. Kuvassa 4 on esitetty kuvankaappaus DMS -järjestelmästä.

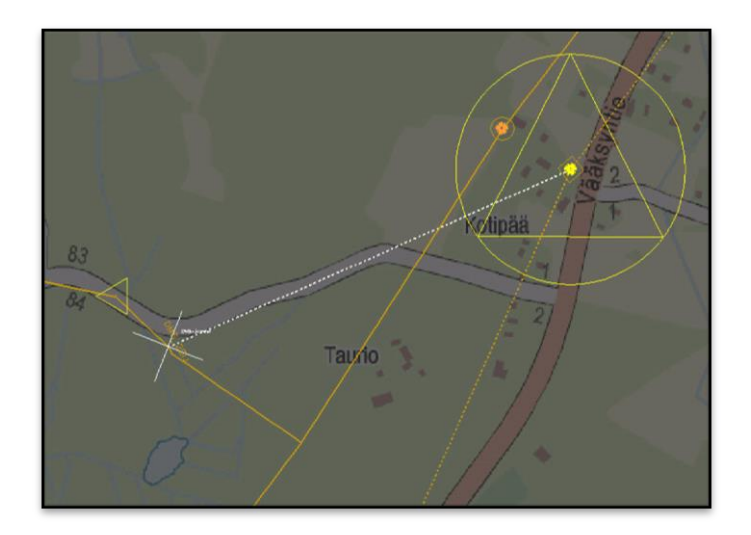

KUVA 4. Rakennettavaa Säävarma -verkkoa ja purettavaa ilmajohtoverkkoa DMS järjestelmässä.

Jännitteetön verkko esitetään DMS:ssä valkoisena. Kuvassa näkyy käyttöönotettavaa kaapeliverkkoa valkoisella katkoviivalla ja käytössä olevaa ilmajohtoverkkoa yhtenäisellä viivalla.

DMS kytkentätilanne seuraa Elenian käytönvalvontajärjestelmässä tehtyjä kytkentämuutoksia tehtyjen ristiviittauksien ja rajapinnan avulla. Urakoitsijat tekevät kytkentäaloitteet DMS:n kautta. DMS tarjoaa myös kytkentöjen historiatiedot myöhempää tarkastusta ja esimerkiksi vakiokorvauslaskutusta ja keskeytystilastoja varten. Työryhmien paikkatieto näkyy DMS kartalla, joten vikatilanteissa voidaan suoraan kutsua lähin työryhmä paikalle.

#### <span id="page-15-0"></span>**3.2.2 Käytönvalvontajärjestelmä**

Elenian käytönvalvontajärjestelmä (myöhemmin SCADA) on Netcontrol Oy:n toimittama Netcon 3000 -järjestelmä. SCADA -järjestelmää käytetään verkon kytkentätilanteen ja sähkönjakeluautomaation hallintaan ja valvontaan. SCADA -palvelimet keräävät reaaliaikaista tietoa kentän tietoliikennelaitteilta ja esittävät niiden tilatietoja käyttöliittymäkuviin piirrettyjen objektien avulla. SCADA käyttää työasema / palvelin arkkitehtuuria, joten se on skaalautuva käyttäjien ja palvelimien määrän mukaan (Netcon 3000 SCADA 2016).

Elenialla SCADA -järjestelmä on varmennettu toisella kokoonpanoltaan identtisellä järjestelmällä. Ne ovat maantieteellisesti hajautettuja, jolloin esimerkiksi tulipalo tai sähkönsyöttöhäiriö ei normaalitilanteessa kohdistu molempiin järjestelmiin yhtä aikaa. Normaalitilanteessa on käytössä Master-kanta (myöhemmin SCADA A) ja sen rinnalla on käytössä Slave-kanta (myöhemmin SCADA B). Kaikki SCADA -järjestelmään tehtävät muutokset tehdään ensin SCADA B:lle. Vasta ylläpidon jälkeen muutokset näkyvät SCADA A:lla, jota käytönvalvojat käyttävät. Näin varmistetaan keskeytyksetön käyttö. SCADA -järjestelmä voidaan karkeasti jakaa kolmeen osaan: Kuvat, Tietokannat ja FrontEnd (myöhemmin NFE). Kuviossa 2 on esitetty näiden osien yhteys toisiinsa sekä DMS -järjestelmään ja verkon tietoliikennelaitteisiin.

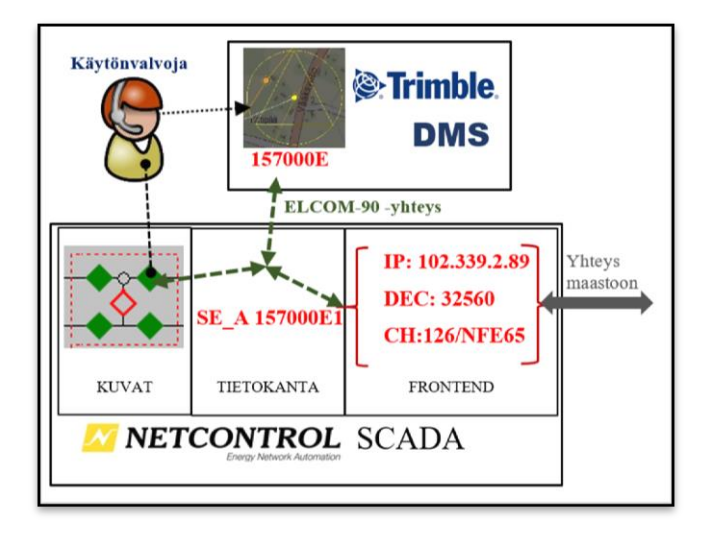

KUVIO 2. SCADA -järjestelmän osat ja niiden yhteydet.

Elenian sähkönjakeluverkko, sähköasemat ja topologia on piirretty SCADA -kuviin. SCADA -kuva on käyttöliittymä, jonka kautta käytönvalvoja ohjaa kentän laitteita. Myös käsikäyttöisille erottimille (ei muuntajaerottimille) on omat objektit kuvissa, koska niiden avulla ylläpidetään verkon kytkentätilannetta. SCADA -kuvassa verkko on esitetty yksinkertaistettuna verkkokuvana, jotta sen avulla käytönvalvoja näkee nopeasti kytkentätilanteen. Kuvassa 5 on esitetty esimerkki SCADA sähköasemakuvasta.

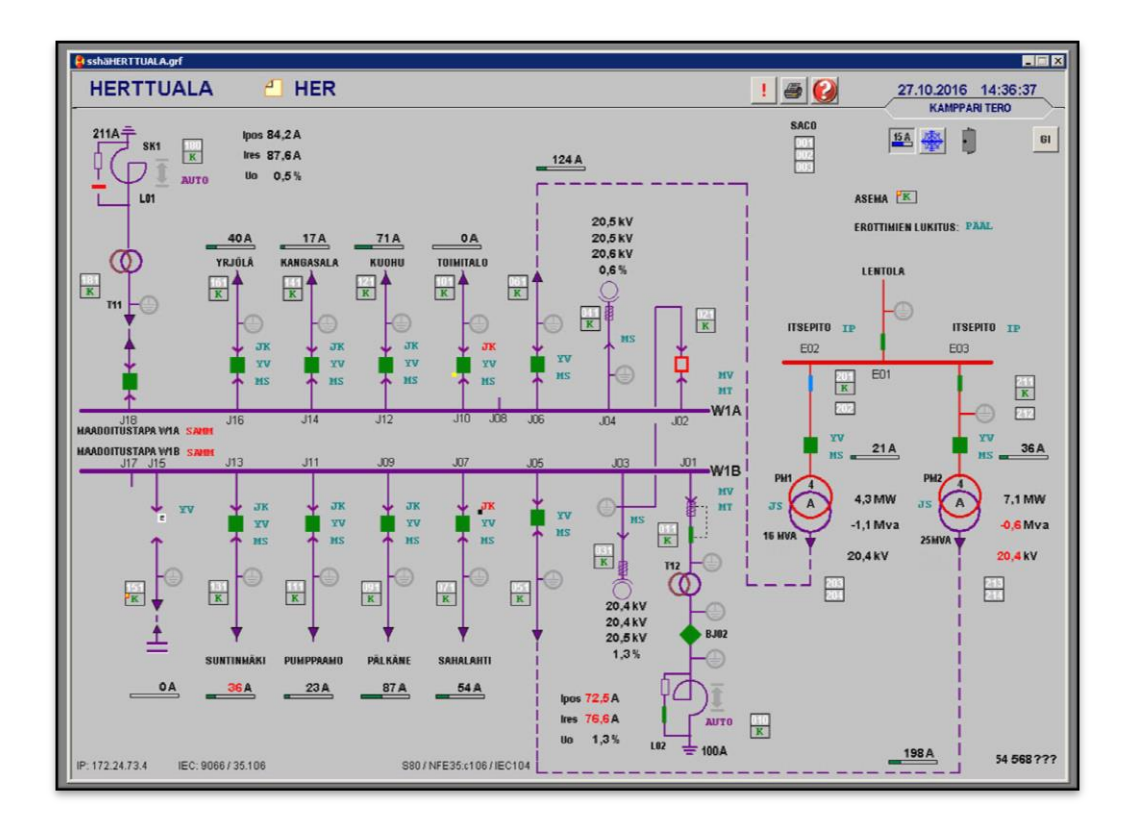

KUVA 5. Esimerkki SCADA sähköasemakuvasta.

Kuva 5 on Herttualan sähköaseman asemakuva. Kuvassa on esitetty tärkeimmät mittaustiedot mahdollisimman selkeästi ja lähellä sitä laitetta, jolta tieto on. Lisäksi tarkempia tietoja löytyy avaamalla laitteen ominaisuus ja ohjausikkunan. Kuvassa 6 on osa verkkokuvasta Herttualan sähköaseman ympäriltä. Verkkokuvassa esitetään erottimien kytkentätilanne ja niiden sijainti toisiinsa nähden mahdollisimman yksiselitteisesti. Käsikäyttöerottimet on kuvattu ympyrän muotoisina ja kaukokäyttöiset erottimet kärjellään olevina neliöinä. Auki olevassa erottimessa on punainen reuna ja tyhjä keskus. Kiinni oleva erotin on kokonaan vihreä. Erottimet ovat yhdistetty toisiinsa sähköverkkoa kuvaavilla viivoilla.

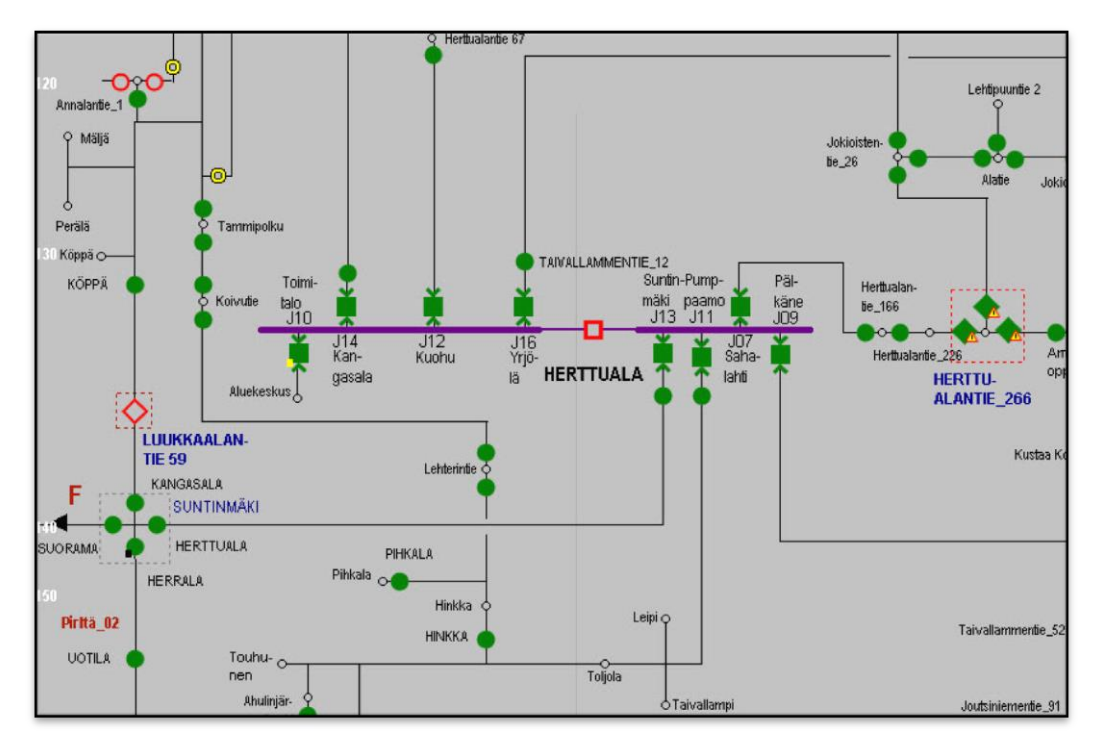

KUVA 6. Esimerkki SCADA verkkokuvasta.

SCADA -kuvan sähköverkkoa kuvaavat viivat eivät ole interaktiivisia, niillä ei ole tilatietoa. Viivoissa ei ole topologian mukaisia värejä ja viivojen risteyskohdat pitää tehdä katkaisemalla toinen risteävä viiva. Verkon topologia piirretään viiva kerrallaan kopioimalla tiedot NIS -järjestelmästä. Verkkokuvassa käytetään myös katkopaikkoja (keltaiset ympyrät) kuvaamaan kohtia, joissa ei ole sähköistä yhteyttä.

Sekä käsi- että kaukokäyttöisillä erottimilla on erilaisia tiloja SCADA -kuvissa. Kuviossa 3 on esitetty erottimien mahdolliset tilat SCADA -kuvassa.

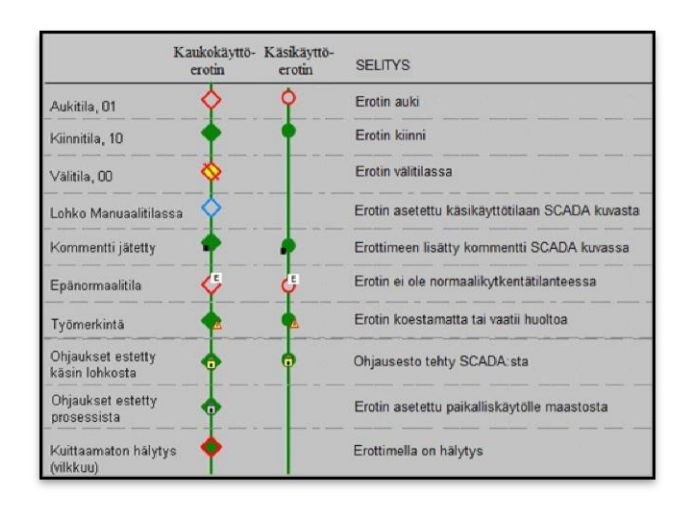

KUVIO 3. Kaukokäyttöisen ja käsikäyttöisen erottimen tilat SCADA -kuvissa ja tilojen selitykset.

Sähköverkon jokaisella ohjattavalla kohteella (myös käsikäyttöisellä) on sitä vastaava SCADA -tietokantaobjekti. Käsikäyttöisillä laitteilla on vain yksi tietokantaobjekti, jolla indikoidaan laitteen AUKI / KIINNI -tila. Tietokantaobjekti on yhdistetty DMS järjestelmään ristiviittauksen avulla. Ohjattaessa kohdetta SCADA -kuvasta, muuttuu tila myös DMS:ssä. DMS -järjestelmän kautta kohteita voi ohjata vain suunnittelu- tai simulointitilassa. Käsikäyttöisen erottimen ohjaus SCADA -kuvassa tehdään sen jälkeen, kun asentaja on maastossa tehnyt ohjauksen, saatuaan siihen ensin luvan käytönvalvojalta. Kaukokäyttöisillä laitteilla on enemmän tietokantaobjekteja, koska jokaiselle luettavalle ja ohjattavalle tilalle pitää olla oma objekti. Liitteessä 1 on esitetty esimerkki kaukokäyttökohteista luettavista ja ohjattavista tiedoista. Kohteissa, joissa on vikaindikaattorit, saadaan myös indikaattoreihin liittyviä tilatietoja.

NFE lohkolla on reaaliaikainen yhteys kentän tietoliikennelaitteisiin ja se yhdistää tietystä IP -osoitteesta tulevan tiedon tiettyyn tietokantaobjektiin. NFE lukee reaaliaikaisesti kentän tietoliikennelaitteiden tiloja ja päivittää ne tietokantaan. Käsikäyttöisillä erottimilla ei ole NFE lohkoja, koska niiden tilaa ylläpidetään vain tietokannassa.

#### <span id="page-18-0"></span>**3.2.3 MS Dynamics AX toiminnanohjausjärjestelmä**

Elenialla on käytössä MS Dynamics AX toiminnanohjausjärjestelmä (myöhemmin AX). Järjestelmässä käsitellään kaikki tilaukset ja hankinnat sekä materiaalireklamaatiot. Jokaisesta Säävarma NIS -suunnitelmasta muodostuu automaattisesti AX -projekti. AXprojektiin tallennetaan myös lisätietoja suunnitelmasta sekä suunnitelmapaketti (Luoma, 2016). AX -projektilla hallitaan Säävarma -projektien tilauksia ja seurataan projektin etenemistä. Säävarma -projektin ostotilaukset ja toimitusluettelot kulkevat AX järjestelmän kautta käyttäen standardin mukaista EDI (Electronic Data Interchange) rajapintaa. Rajapinnan kautta tilaukset siirtyvät sähköisesti tavarantoimittajien ja Elenian järjestelmien välillä. (Laakso 2016).

Säävarma -suunnitelman AX -projektilla on tunnusluku -näkymä, josta projektin etenemistä voidaan seurata kootusti. AX -järjestelmässä on massatietoa projektin tilasta, kaikki yksilöivät tiedot ovat NIS -suunnitelmalla. Jokaisessa tunnusluvussa on kolme eri lukua. Alkuperäisen suunnitelman arvot, urakoitsijan ilmoittamat toteutetut arvot sekä DMS -järjestelmään dokumentoidut arvot. Yksi tunnusluku on esimerkiksi Säävarma projektissa käyttöönotettujen muuntamoiden lukumäärä. Ensimmäinen arvo on Säävarma -projektille suunniteltujen muuntamoiden määrä. Toinen arvo on urakoitsijan ilmoittama käyttöönotettujen muuntamoiden määrä. Kolmas arvo on DMS -järjestelmästä ajettu käyttöönotettujen muuntamoiden määrä. DMS:n arvo kertoo järjestelmään oikein dokumentoitujen muuntamoiden määrän. Muita tunnuslukuja on esimerkiksi keskijännitekaapeleiden (km) ja jakokaappien (kpl) käyttöönottomäärät. (Laakso 2016)

#### <span id="page-19-0"></span>**3.3 Tietoliikenne ja ala-asema**

Tietoliikennelaite on yhteydessä SCADA -järjestelmään tietoliikenneverkon yli. Alaasema eli Remote Terminal Unit (myöhemmin RTU) välittää tietoliikennelaitteesta tulevat SCADA -ohjaussignaalit kaukokäyttökohteelle ja lähettää kohteen tilatiedot takaisin tietoliikennelaitteen kautta SCADAan. RTU -laite ohjaa joko ilmajohdon tai puistomuuntamoerottimen moottorinohjainta. Tietoliikenne- ja RTU -laite on asennettuna ohjainkaappiin, jonka sisältö riippuu ohjattavasta kohteesta. Ilmajohdon kaukokäyttöerottimien ohjainkaappi sisältää myös ohjainmoottorin ja ohjainvarret. Kaukokäyttöpuistomuuntamossa erottimien ohjaus on toteutettu SF6-kojeistossa, ohjainkaapissa ei tällöin ole fyysiseen ohjaukseen liittyviä laitteita. Tästä eteenpäin viitattaessa RTU laitteeseen tarkoitetaan yleisesti myös ohjainkaapin sisällä tapahtuvaa toimintaa, sisältäen tietoliikennelaitteen toiminnan.

Elenialla on käytössä pääosin ABB:n wireless controller-tyyppisiä RTU -laitteita. Kaikki vuoden 2017 kaukokäyttökohteet toteutetaan ARC600 tietoliikennelaitteella. Yhdellä ARC600 RTU -laitteella voidaan toteuttaa ohjaus enintään kolmelle kaukokäyttöerottimelle. (Laine 2016).

Elenian verkossa on erityiskohteita, joissa on käytetty jopa seitsemän kaukokäyttöistä erotinta. Jos kaukokäyttökohteessa on lisäksi vikaindikaattorit, käytetään myös lisämoduulia. Moduuli laajentaa RTU -laitteen digitaalisia ja analogisia sisäänmenoja ja ulostuloja. RIO600 on modulaarinen ja siihen voidaan lisätä erityyppisiä liityntöjä tarpeen mukaisesti. Lisämoduuli voi sisältää 40 sisäänmenoa tai ulostuloa. RIO600 laitteeseen kuuluu aina tehomoduuli ja kommunikaatiomoduuli. Näiden lisäksi valittavissa on käyttötarpeen mukaan digitaalisia input- ja output-moduuleita, analoginen output-moduuli, ohjausmoduuleita sekä vikasensorien input-moduuli. (RIO600 2016).

RTU -laitteeseen pitää tallentaa oikeanlaiset asetukset, jotta se osaa ohjata erottimia oikein. Tarvitaan sekä tietoliikenne- että paikallisasetukset. Jokaisessa RTU -laitteessa on oma SIM -kortti tietoliikenneyhteyttä varten. Nykyiset RTU -laitteet ovat 4Gyhteyttä käyttäviä LTE malleja. RTU -laitteiden valmistaja asettaa tietoliikenneasetukset jo tehtaalla, joten RTU-laitteeseen saadaan heti yhteys, kun siihen kytketään sähkö maastossa. Elenian käytönsuunnittelu toimittaa RTU valmistajalle listan käytettävästä IP-avaruudesta ja tiettyä IP osoitetta vastaavasta RTU tunnuksesta. Jokaiseen RTU laitteeseen asetetaan oma IP-osoite sekä DEC-luku, joita tarvitaan SCADA yhteyden muodostamisessa. DEC luku on laskennallisesti määritetty kyseiselle laitteelle SCADA NFE luvusta ja käytetystä kanavasta. DEC luvun perusteella tiedetään, missä NFE lohkossa ja kanavassa kyseisen IP osoitteen tiedot ovat. RTU valmistaja liimaa laitteeseen RTU tunnustarran, josta laite voidaan helposti tunnistaa maastossa. Kuviossa 4 on esitetty Elenian sähkönjakeluverkon tietoliikennemalli muuntamon erottimesta SCADA- ja DMS -järjestelmiin.

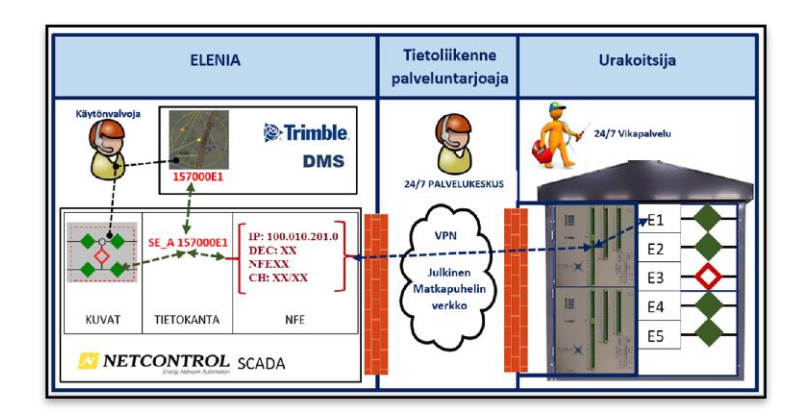

KUVIO 4. Elenian sähkönjakeluverkon tietoliikennemalli.

Elenia on hankkinut kentän tietoliikennepalvelut ulkoiselta palveluntarjoajalta Emteleltä pitkäkestoisella sopimuksella. Tietoliikennepalvelujen ostaminen palveluna siirtää kokonaisvastuun tietoliikenteen toimimisesta valitulle kumppanille. Elenian verkossa on eri valmistajien ja sukupolvien laitteita ja niillä pitää säilyttää korkea käytettävyys ja vasteajat. Palveluntarjoaja huolehtii tarvittavista yhteyksistä ja liittymistä sekä hoitaa etädiagnostiikan. Sovitun laatuvaatimusten mukaisten yhteyksien valvonta ja ylläpito sekä RTU -laitteiden huolto ja kunnossapito kuuluvat palveluntarjoajalle. (Paananen 2016).

#### <span id="page-21-0"></span>**3.4 Puistomuuntamot ja ilmajohdon kaukokäyttöerottimet**

Elenian Säävarma -projekteissa käytetään usean eri valmistajan puistomuuntamoita. Kaikilla valmistajilla on myös kaukokäyttöiset mallit saatavilla kaikista muuntamotyypeistä. Muuntamoissa on tyypillisesti 2-3 muuntamon kiskoon yhdistettyä kuormanerotinkennoa. Erikoismuuntamoissa on 4-6 kuormanerottimen lisäksi yksi kiskoerotin, johon ei kytketä kaapelipäätettä. Erikoismuuntamo suunnitellaan tyypillisesti sähköaseman lähelle kahden lähdön välille ja kiskoerotinta käytetään rajaavana erottimena. Muuntamoihin kalustetaan myös pienjännitekeskus valmiiksi muuntamotehtaalla. Muuntamovalmistaja tilaa RTU -laitteet kaukokäyttöisiin kohteisiin. RTU valmistaja toimittaa laitteen muuntamovalmistajalle, joka asentaa ne tehtaalla muuntamoon. Kaukokäyttömuuntamoon tulevaa tietoliikenneantennia ei asenneta tehtaalla. Antenni pitää asentaa vasta maastossa, koska se voisi rikkoutua kuljetuksen ja siirtojen aikana. Myös muuntaja asennetaan muuntamoihin vasta maastossa. Muuntamon katto irrotetaan muuntajan nostamisen ajaksi ja laitetaan sitten takaisin paikoilleen. Antenni voisi vaurioitua muuntajan nostamisessa ja antenni hankaloittaisi muuntajan nostoa. Jokainen muuntamo on yksilöllinen ja muuntamovalmistaja toimittaa muuntamon ostotilauksen mukana tulevaan muuntamon sijoitusosoitteeseen. Muuntamoita ei ole merkitty muuntamotunnuksilla tehtaalla, ne merkitään vasta maastossa urakoitsijan toimesta. Muuntamovalmistaja käsittelee muuntamoita sarja/valmistenumeron perusteella.

Elenia ottaa käyttöön vuosien 2016 ja 2017 aikana suuren määrän uusia ilmajohdon kaukokäyttöerottimia parantaakseen sähköverkon toimitusvarmuutta. Kohteet on valittu sellaisiin paikkoihin, joita ei vielä lähivuosina kaapeloida. Uudet ilmajohdon kaukokäyttöerottimet pyritään rakentamaan niin, että niiden käyttöönotosta ei aiheudu asiakaskeskeytyksiä. Kohteet pyritään suunnittelemaan viimeistään maastossa siten, että erotin voidaan ottaa käyttöön ilman asiakaskeskeytyksiä. Yleisesti uusi erotin rakennetaan uuden lyhyemmän pylvään latvaan aiempaan jänneväliin ja kytketään erotin verkkoon jännitetyönä. Erottimien käyttöönotto ja kaukokäytön koestus tehdään samalla kertaa, jotta kohde saadaan heti käyttöön. Ilmajohdon kaukokäyttöerottimien koestuksessa pitää huomioida maastossa tehty rakennus- ja kytkentätyö. Vastaavasti puistomuuntamoiden kytkennät tehdään ja testataan tehdasolosuhteissa. Uusissa ilmajohdon kaukokäyttökohteissa on vain yksi erotin. Ilmajohdon kaukokäyttöerottimissa käytetään samaa RTU -laitetta kuin kaukokäyttöpuistomuuntamoissa.

Uudet ilmajohdon kaukokäyttöerottimet tilataan sopimustukkukaupalta. Tukkukauppa tilaa erottimet ja RTU -laitekaapin ja hoitaa pakkaamisen ja toimituksen maastoon. Toimitukseen sisältyy useampi erotin samalla kertaa ja tarvikkeita ei ole pakattu erotinkohtaisesti. Erottimet ovat samassa pakkauksessa ja RTU-laitteet (ohjainkaapit) omassaan. Lisäksi toimitukseen kuuluu orsia, ohjainputki ja pientarvikkeita. RTU -laite on merkitty RTU -laitetarralla RTU valmistajan toimesta. Erotin merkitään tyypillisesti maastossa rakentamisen jälkeen.

Säävarma -kaapeloinnin seurauksena purettavasta ilmajohdosta jää käyttökelpoisia kaukokäyttölaitteistoja noin 50 kappaletta vuosittain. Verkosta purkautuvat ilmajohdon kaukokäyttölaitteistot pyritään ottamaan käyttöön heti uuteen kohteeseen. Verkonsuunnittelija suunnittelee samalle suunnitelmalle paikan purettavalle kaukokäyttökohteelle. Tällöin purkautuvalle kohteelle on heti sijoituspaikka ja sama urakoitsija on vastuussa purkamisesta ja uudelleen käyttöönottamisesta. Näin puretut kohteet saadaan tehokkaasti uudelleen käyttöön. Verkonsuunnittelija merkitsee kaukokäytettäväksi muutettavaan kohteeseen puretun erottimen tunnuksen, joten on tiedossa, mistä kohteesta kaukokäyttölaitteisto on tuotu. Tämä on tärkeää RTU asetusten kannalta. Puretun kohteen kaukokäyttölaitteisto siirretään olemassa olevaan käsikäyttöiseen ilmajohdon erottimeen. Itse erotinta ei useinkaan vaihdeta, tosin siihen saatetaan vaihtaa sammutuskammiot tai muu komponentti kohteen kunnon ja tyypin mukaan. (Luoma, Laine 2016)

## <span id="page-22-0"></span>**3.5 Suunnitteluvaihe**

Käytönsuunnittelu varaa SCADA -järjestelmään riittävästi uusia NFE-lohkoja ja tietokantatilaa. Suunnittelu tehdään vuosittain kyseisen vuoden Säävarma -suunnitelmien avulla. Käytönsuunnittelu määrittelee tietoliikennelaitteiden käyttämän IP-avaruuden ja IP-osoitteeseen liittyvän DEC-tiedon. Lista RTU tunnuksista ja niitä vastaavista tietoliikennetiedoista lähetetään RTU -laitevalmistajalle. RTU -laitevalmistaja ottaa listalta RTU tunnuksen ja asettaa sitä vastaavat tietoliikenneasetukset sekä merkitsee laitteen.

Elenian suunnitteluinsinööri suunnittelee toteutettavan verkon hyväksyttyjen suunnittelu ja toteutusperiaatteiden mukaisesti NIS -järjestelmässä (LIITE 2 ja 3). Keskijänniteverkko suunnitellaan jo yleissuunnitteluvaiheessa. Pienjänniteverkko suunnitellaan vasta kohdesuunnitteluvaiheessa. Kaapeliverkossa kaukokäytöt rakennetaan jakeluverkon solmupisteisiin huomioiden eri kytkentätilanteiden joustava käyttötoiminta ja verkon tavoitetila. Lisäksi kaukokäyttöjen sijoittamisessa huomioidaan yhteiskunnan toiminnan kannalta tärkeät kohteet. Haja-asutusalueen kaapeliverkossa kaukokäytöt suunnitellaan noin10 kilometrin välein tai joka toiselle kaapeliverkon erottimelle. (Luoma 2016).

Korvausinvestointien yhteydessä jäljelle jäävät ilmajohtohaarat varustetaan erottimilla. Ilmajohtohaaran vikaherkkyys huomioiden erotin rakennetaan tarvittaessa kaukoohjattavana. Kaukokäyttöerottimet rakennetaan kaapeliverkon solmupisteissä sijaitseville puistomuuntamoille tavoiteverkko huomioiden. Vaihtoehtoisesti hyödynnetään verkosta purkautuvia kaukokäyttöerottimia maakaapeliverkon ja ilmajohdon rajakohdissa, joissa erottimen tarve on väliaikainen. Ilmajohtoerottimet rakennetaan teiden varsille tai muihin hyvin liikennöitäviin paikkoihin. (Luoma 2016).

Jokaiselle urakointialueelle on nimetty myös käyttötoiminnan vastuuhenkilö, joka kommentoi suunnitteluinsinöörin tekemää suunnitelmaa käyttötoiminnan näkökulmasta. Yhdessä Säävarma -suunnitelmassa on keskimäärin 10-20 muuntamoa, joista kahdesta viiteen kappaletta on kaukokäyttöisiä. Ilmajohdon kaukokäyttöerottimista tehdään oma suunnitelma, jossa on 1-3 kohdetta per suunnitelma. Suunnitteluinsinööri antaa jokaiselle muuntamolle ja ilmajohtokaukokäyttöerottimelle yksilöllisen tunnuksen. Tunnus on yksilöllinen eli samaa tunnusta ei voi olla millään muulla kohteella. Kohteet voidaan maastossa ja kytkentätoimenpiteitä tehtäessä tunnistaa tällä yksilöllisellä tunnuksella sekä nimellä. Suunnitteluinsinööri valitsee mallikirjastosta kohteeseen sopivan kaukokäyttömuuntamon. Mallikirjaston kaukokäyttöiset muuntamot sisältävät erotinasemapisteen, jossa on perustietoja kaukokäyttökohteesta. Kuvassa 7 on kaukokäyttöisen kohteen erotinasemapisteen tietoja.

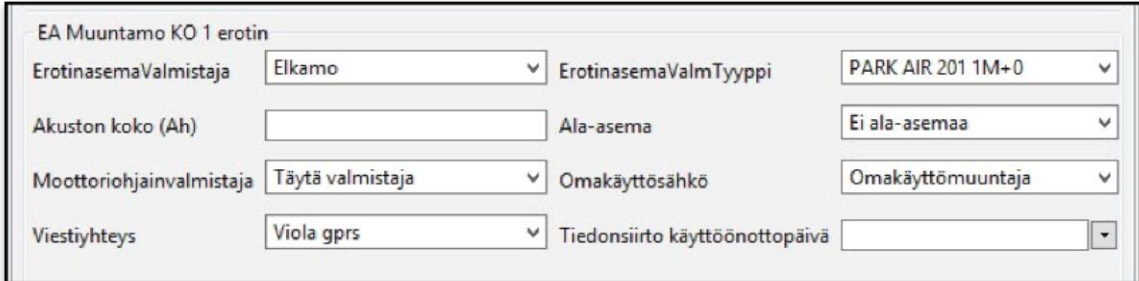

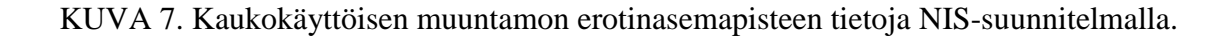

Jokaista (kaukokäyttö)erotinasemapistettä vastaa RTU -laite maastossa. (Anna Luoma, 2016).

Urakoitsija tekee maastosuunnittelun ja päivittää mahdollisesti muuttuneet tiedot Säävarma -suunnitelmaan. Maastosuunnittelun perusteella urakoitsija tekee tilauksen projektissa tarvittavista materiaaleista ja aloittaa työt maastossa. Muuntamot urakoitsija tilaa ennen maastosuunnittelua, koska niiden määrä ei yleensä muutu. Maastosuunnitteluvaiheessa muuntamoiden paikat usein muuttuvat. Tällöin muuntamon nimi vaihtuu, koska muuntamot nimetään niiden osoitteen mukaisesti. Muuntamotunnusta ei koskaan muuteta.

#### <span id="page-24-0"></span>**3.6 Tilaus, toimitus ja valvonta**

Jokaiselle Säävarma -suunnitelmalle nimetään projektivastaava, joka vastaa tilaajan puolesta projektin toteutuksesta. Projektivastaava asettaa projektille karkean tason aikataulun ja välitavoitteet. Projektivastaava seuraa työn edistymistä ja hyväksyy tilaukset ja laskut AX -järjestelmässä. Projektivastaava toimii yhteyshenkilönä sekä urakoitsijalle että Elenian sisäisille tiimeille. Tilaajan edustajana projektivastaavalla on vastuu seurata projektien edistymistä sekä toimittaa mahdolliset reklamaatiot valmistajille.

Urakoitsija tilaa Säävarma -projektissa tarvittavat materiaalit maastosuunnittelun jälkeen päivitetyillä tiedoilla. Urakoitsija valitsee tilaukselle oikeat nimikkeet NIS suunnitelman perusteella. Tilaukset tehdään muuntamokohtaisesti ja tilauksessa mainitaan muuntamon tunnus, nimi ja osoite. Tilaus tulee urakoitsijan järjestelmästä EDI sanomalla AX -järjestelmään ostotilausehdotuksena. Muuntamon tunnus ei näy AX järjestelmän ostotilauksessa, joten muuntamovalmistajalle ei mene tietoa tunnuksesta tätä kautta. Projektivastaava tarkastaa ja hyväksyy urakoitsijan tilaukset. Tilaukset tehdään tyypillisesti 3-5 osassa projektista riippuen. Ensimmäisen tilauksen muuntamoita voidaan jo ottaa käyttöön, kun viimeisiä muuntamoita ei ole vielä toimitettu. Hyväksynnän jälkeen ostotilaus etenee EDI -viestinä valmistajien järjestelmiin.

Muuntamovalmistaja saa tilauksen omaan järjestelmään sähköisenä tilauksena. Yleensä muuntamot tilataan hyvissä ajoin, koska niissä on pitkä toimitusaika. Muuntamovalmistaja valmistaa muuntamon sekä kalustaa pienjännitekeskuksen tilauksen mukaisesti. Kaukokäyttökohteisiin muuntamovalmistaja tilaa RTU -laitteen ja valitsee paikallisasetukset sekä asentaa ja testaa toiminnallisuuden. Muuntamoa käsitellään valmistenumerolla, ei muuntamotunnuksella. Muuntamoa ei merkitä tehtaalla.

Urakoitsija vastaanottaa muuntamovalmistajan toimittamat muuntamot ja on vastuullinen ilmoittamaan seitsemän päivän aikana mahdollisista puutteista. Muuntamot jaetaan osoitteen mukaan oikeille paikoille. Muuntamot tilataan ennen maastosuunnittelua ja muuntamon osoitteeseen saattaa tulla pieniä muutoksia maastosuunnittelun aikana. Alkuperäinen osoite on kuitenkin riittävän tarkka muuntamon toimitukseen. Kaapelit taas toimitetaan yleensä yhteen keskitettyyn projektissa sovittuun paikkaan. (Laakso 2016)

Projektivastaava seuraa rakentamisen edistymistä urakoitsijapalavereissa ja seuraamalla järjestelmään tehtävää raportointia (AX -tunnusluvut). AX -tunnusluvuissa ei ole kaukokäyttökohteisiin liittyviä tunnuslukuja. Projektivastaavalla on lisäksi käytössä erilaisia tarkistustyökaluja, jolla voidaan tarkistaa NIS -suunnitelmalta haluttuja tietoja. Urakoitsija päivittää NIS -suunnitelmaa käyttöönottojen mukaisesti ja esimerkiksi täytetystä käyttöönottopäivästä tiedetään, mitkä muuntamot on jo otettu käyttöön. Tarkistustyökaluissa ei tällä hetkellä ole kaukokäyttökohteisiin liittyviä tarkistuksia. (Laakso 2016)

Säävarma -projektin valmistuessa projektivastaava on velvollinen tekemään tarkastuksen maastossa. Säävarma -kohteissa kaikki muuntamot ja jakokaapit tarkistetaan yhdessä urakoitsijan edustajan kanssa. Näissä tarkistuksissa kaukokäyttökohteista tarkastetaan tyypillisesti, että tietoliikennelaitteessa on sähköt päällä ja koestuspöytäkirja on tehty. Pienemmissä kohteissa, esimerkiksi ilmajohdon kaukokäyttöerotinprojekteissa, tarkistukset tehdään pistoluonteisesti. Lopputarkastus tehdään vasta purkutöiden jälkeen, että voidaan todeta purkutyötkin tehdyiksi. Yleensä lopputarkastus tehdään noin vuosi projektin aloittamisen jälkeen, koska viimeiset purkutyöt tehdään yleensä kevättalvella (Laakso, Anonen 2016).

#### <span id="page-25-0"></span>**3.7 Käyttöönotto**

Säävarma-projektien kaapelit ja muuntamot otetaan käyttöön osissa (osittainen käyttöönotto), noin 1-5 muuntamoa kerrallaan riippuen kohteesta. Urakoitsijat päättävät millaisina kokonaisuuksina verkko otetaan käyttöön, Elenian määrittelemien välitavoitteiden puitteissa. Kun sopiva osa verkkoa on rakennettu ja mittauksin varmistettu, voidaan se ottaa käyttöön, eli kytkeä se osaksi sähköverkkoa. Tyypillisesti uudet muuntamot kytketään ensin verkkoon, asiakkaiden liittymät käännetään uuden verkon perään ja lopuksi puretaan vanha verkko. Kaikkiin jakeluverkkoon tehtäviin kytkentöihin pitää olla kytkentäsuunnitelma. Urakoitsija tekee kytkentäaloitteen ja käytönsuunnittelu käsittelee sen ja suunnittelee verkossa tarvittavat kytkennät. Kuviosta 5 nähdään, kuinka osittainen käyttöönotto etenee eri toimijoiden osuuksina kohteelle, jossa ei oteta kaukokäyttötoiminnallisuutta käyttöön. Osittaisen käyttöönoton ympärillä oleva nuoli kuvaa kyseisten vaiheiden toistamista, kunnes koko rakennettu verkko on otettu käyttöön.

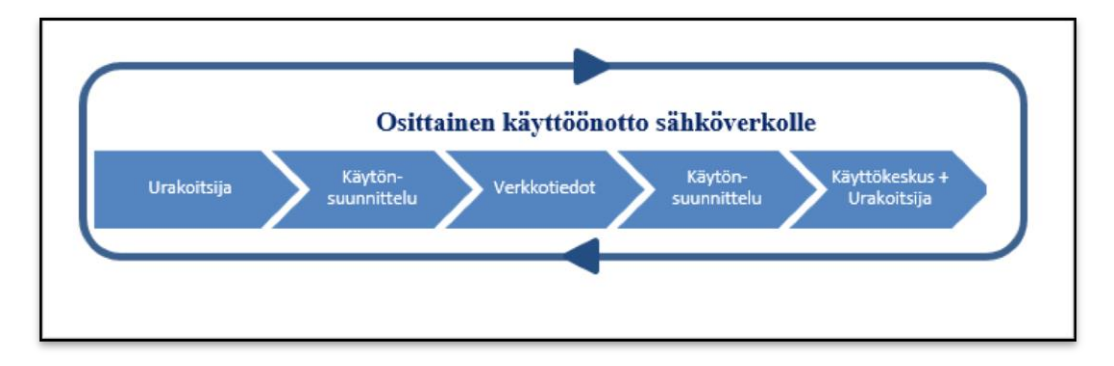

KUVIO 5. Verkko otetaan käyttöön osittaisina käyttöönottoina.

Kaukokäyttömuuntamot otetaan tyypillisesti ensin käyttöön ilman kaukokäyttölaitteiston koestamista ja niitä ohjataan käsikäyttöisinä. Tällöin kaukokäyttöisille kohteille tehdään käyttöönottokoestus vasta myöhemmin.

Urakoitsijat pyytävät kytkentäjärjestelyjä uuden verkon käyttöönottamiseksi DMS kytkentäaloitteella. DMS kytkentäaloitteeseen tarvittavia tietoja ovat muun muassa: käyttöönotettavat verkonosat, kytkennät ja kytkentämenetelmät sekä ajankohta ja mahdolliset asiakaskeskeytykset.

Kytkentäsuunnittelija käsittelee verkon osittaisen käyttöönottoaloitteen. Käsittelyyn kuuluu aloitteen ja Säävarma -suunnitelman tietojen tarkistaminen sekä Masterajopyynnön lähettäminen Verkkotiedot -tiimille. Säävarma -suunnitelman koko käyttöönotettava verkko dokumentoidaan SCADA -järjestelmään ensimmäisen osittaisen käyttöönottoaloitteen yhteydessä. Kuvassa 8 on esitetty esimerkki SCADAan dokumentoidusta uudesta ja vanhasta verkosta. Uuden verkon erottimet ovat kaikki auki -tilassa ja niissä on kommentti (musta neliö erottimen vasemmassa alareunassa).

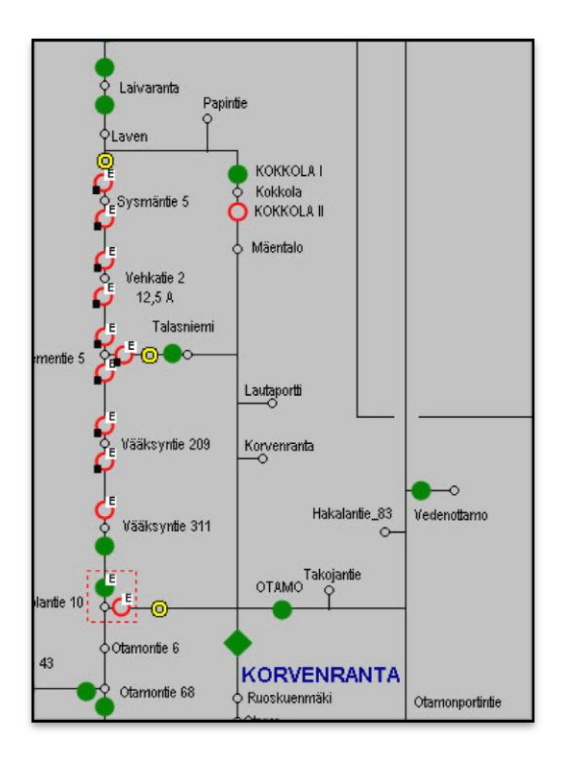

KUVA 8. SCADA -järjestelmään dokumentoitu uusi ja vanha verkko.

Kohtiin joissa uusi verkko tulee kytkeytymään vanhaan verkkoon, laitetaan katkopaikat (keltainen ympyrä), jotta käytönvalvontajärjestelmä vastaa verkon todellista kytkentätilannetta. Verkko dokumentoidaan käytönvalvontajärjestelmään ensin kokonaan käsikäyttöisenä vanhan verkon rinnalle.

Kaikki tietokannat tehdään käsikäyttöisinä, koska kaukokäyttökohteista ei ole tiedossa kaikkia tarvittavia tietoliikenneasetuksia tässä vaiheessa. SCADAn käsikäyttöiset tietokannat tehdään MS Access aputyökalulla, joka hakee suunnitelmalta erottimien tiedot ja tekee niistä tiedoston, joka voidaan siirtää SCADA -järjestelmään. Työkalun käyttö poistaa kopiointivirheet ja varmistaa myös erottimien suunnitellun normaalikytkentätilanteen (AUKI tai KIINNI). Tietokantojen tekemisen jälkeen pitää ajaa ylläpito ohjeen mukaisesti (LIITE 4), jotta muutokset päivittyvät. Ylläpidon jälkeen verkko voidaan piirtää SCADA verkkokuvaan. Uusi verkko voi olla SCADA -kuvassa useita kuukausia ennen kuin se otetaan käyttöön. Erottimiin lisätään kommentti, ettei kyseinen verkko ole vielä kytkettävissä.

Kun verkko on piirretty ja käyttöönotettava verkon osa on ajettu Master kantaan, pitää tehdä DMS ristiviittaus, jotta DMS erottimen tila seuraa SCADA -järjestelmässä olevaa tilaa. On ehdottoman tärkeää, että mitään verkon osaa ei oteta käyttöön ennen kuin se on dokumentoitu oikein kaikkiin järjestelmiin.

Kaukokäyttökohteet koestetaan yleisesti vasta sen jälkeen, kun verkko on jo otettu käyttöön. Mahdollisesti asiakkaiden liittymät on jo käännetty uuden verkon perään koestusta tehtäessä. Myös käyttöönottokoestuksista tehdään DMS kytkentäaloite. Otettaessa käyttöön kaukokäyttöisiä kohteita, pitää urakoitsijan täyttää ohjeistuksessa (LIITE 5) määritellyt tiedot kaukokäyttökohteesta Säävarma -suunnitelmaan. Muuntamon jokaisen kaukokäyttöerottimen teknisiin tietoihin pitää lisätä ohjausmekanismi (Moottori) ja ohjaus (Kaukokäyttö). Jokaisella kaukokäyttökohteella on yksi erotinasemapiste. Erotinasemapiste määrittelee tietoliikennelaitteiston tiedot. Urakoitsija täyttää "Tietoliikennelaitteiston käyttöönottopäivämäärä" -kentän vastaamaan kaukokäyttölaitteiston käyttöönottopäivää. Tästä päivämäärästä lasketaan laitteiston käyttöarvo, takuu ja muut tiedot. Urakoitsijan pitää ilmoittaa käyttöönotettavan kohteen tiedot urakoitsijaportaalin ohjeistuksen mukaisesti (LIITE 6).

Nykyisen toimintatavan mukaisesti, urakoitsijan pitää lähettää esitietolomake täytettynä tietoliikennepalveluntarjoajalle ja Elenialle viisi arkipäivää ennen koestusta. Viisi päivää vaaditaan, että tietoliikennepalveluntarjoaja ehtii valmistella tietoliikennelaitteen asetukset ja ilmoittaa kyseisen laitteen tietoliikennetiedot käytönsuunnitteluun. Käytönsuunnittelun pitää myös ehtiä tehdä kaukokäyttökohteen dokumentointi SCADAan ennen koestusta. Esitietolomakkeella ilmoitetaan tietoliikennelaitteiston tunnus, jotta tietoliikennepalveluntarjoaja tietää ottaa yhteyden oikeaan kohteeseen. Kaukokäyttötietokantojen tekeminen voidaan aloittaa, kun tietoliikennepalveluntarjoaja on ilmoittanut käyttöönotettavan laitteen tiedot.

Vasta maastosta tehtävän ilmoituksen jälkeen käytönsuunnittelu tietää, mikä tietoliikennelaite (RTU-tunnus) on missä muuntamossa (MMO-tunnus). Näiden tietojen sekä tietoliikennepalveluntarjoajan toimittamien tietojen avulla voidaan tehdä SCADA tietokannat ja NFE-asetukset.

Ilmajohdon kaukokäyttöerottimien käyttöönotto on yksinkertaisempi, koska samalla aloitteella kohde rakennetaan ja otetaan käyttöön yksitellen. Lähes kaikissa tapauksissa ilmajohdon kaukokäyttöerotin voidaan ottaa käyttöön jännitetyönä, joten myös kytkentäsuunnitelma on yksinkertaisempi. Urakoitsijan pitää lähettää kohteen tiedot tietoliikennepalveluntarjoajalle samaan tapaan kuin kaukokäyttömuuntamokohteissa.

Kaukokäyttökohteen tiedot täytetään Excel-tiedostoon ja siinä olevalla makrolla luodaan tietokanta- ja NFE -asetustiedosto (LIITE 7). Tietokantatiedosto siirretään SCA-DA -järjestelmään samaan tapaan kuin käsikäyttöisten tietokantojen kanssa. Normaalin ylläpidon lisäksi kaukokäyttötietokannoille pitää määritellä käyttöoikeudet ja hälytysalueet, jotta niitä voidaan ohjata (LIITE 4). NFE asetustiedosto pitää myös siirtää SCADA -järjestelmään ja tehdä aiemmista asetuksista varmuuskopio. NFE asetus yhdistää tietyn IP -osoitteen SCADA erotintietokantaan.

Kuvio 6 esittää kaukokäyttökohteen SCADAan tehtävää dokumentointia. Kuviosta huomataan, että samoja vaiheita toistetaan useaan kertaan jokaiselle kaukokäyttökohteelle yksitellen.

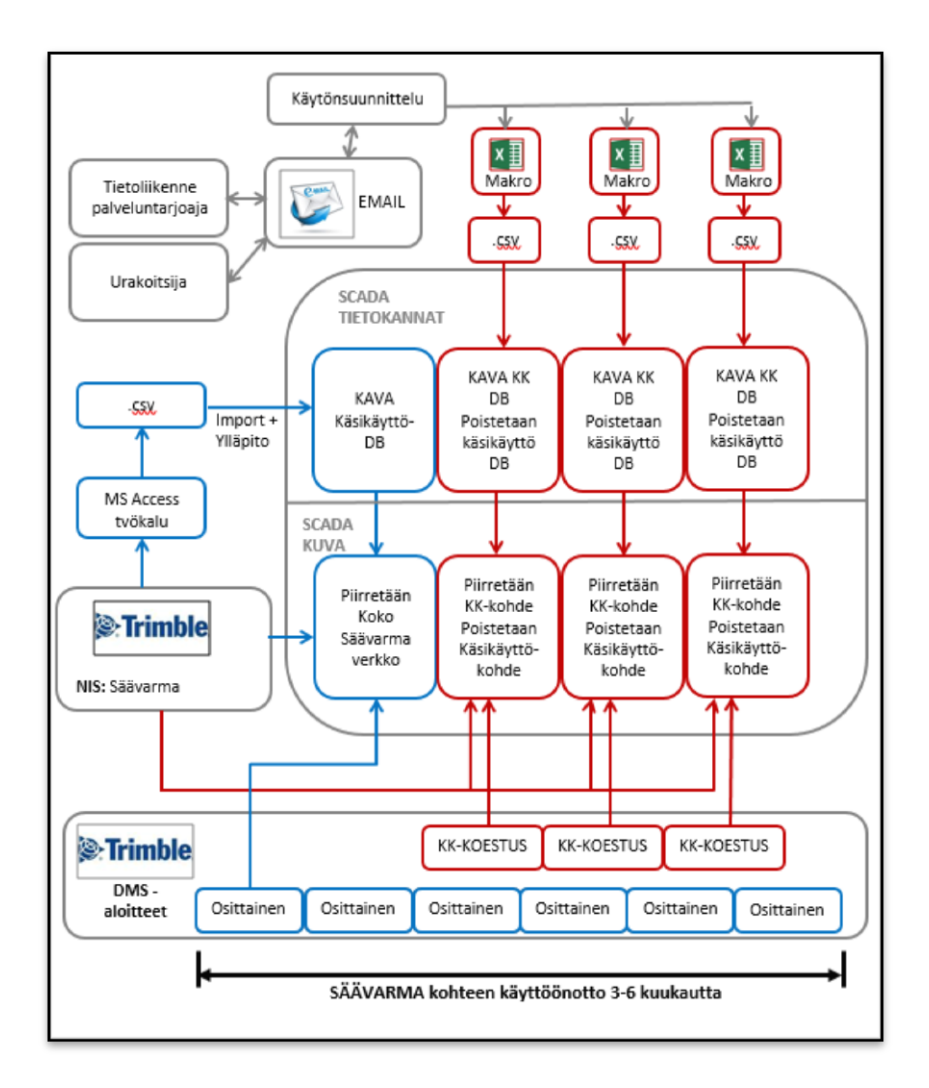

KUVIO 6. SCADA -dokumentointi kaukokäyttöisille kohteille.

Verkkokuvaan pitää vielä korvata alun perin käsikäyttöiseksi piirretyt erottimet kaukokäyttöisillä. Verkkokuvasta poistetaan käsikäyttöiset erottimet ja piirretään tilalle uudet kaukokäyttöiset. Uudet kaukokäyttöerottimet laitetaan "Manuaali"- tilaan ja niihin merkitään työmerkintä indikoimaan, ettei niitä ole vielä koestettu käyttöön. Käsikäyttöiset tietokannat pitää poistaa järjestelmästä, koska ne jäävät muuten kuormittamaan järjestelmää. DMS -järjestelmässä olevat ristiviittaukset pitää päivittää vastaamaan kaukokäyttöisiä tietokantoja. SCADA -dokumentointiin liittyy paljon käsin tehtävää kopiointia ja piirtämistä.

Ilmajohdon kaukokäyttöerotin rakennetaan ja otetaan käyttöön samalla kertaa. Se voidaan piirtää suoraan kaukokäyttöisiksi. Ilmajohdon kaukokäyttöerottimet ovat yksittäiskohteita, joten niiden dokumentointi tehdään yksitellen. Ilmajohtoverkosta puretun kaukokäyttölaitteen käyttöönotossa urakoitsija tekee kytkentäaloitteen vanhan ilmajohdon kaukokäyttöerottimen purkamisesta. Tässä kytkentäaloitteessa urakoitsija ilmoittaa purettavan kohteen RTU -tunnus. Kytkentäsuunnittelija ilmoittaa kohteen purkamisesta tietoliikennepalveluntarjoajalle ja pyytää yhteyden katkaisun. Urakoitsija ilmoittaa uudelleen käyttöön otettavan kohteen tiedot tietoliikennepalveluntarjoajalle samaan tapaan kuin uusissa kohteissa. Lisäksi viestissä pitää mainita kohteen olevan uudelleenasennus. Tietoliikennepalveluntarjoaja liittää tietoliikennelaitteen tiedot kaukokäyttöiseksi muutettavaan erottimeen ja lähettää tiedot käytönsuunnitteluun. Käytönsuunnittelu päivittää kaukokäytettäväksi muutettavan kohteen käytönvalvontajärjestelmään samaan tapaan kuin uusilla kohteilla.

## <span id="page-30-0"></span>**3.8 Kaukokäyttökohteen koestukset**

Nykyisen mallin mukaan RTU valmistaja asettaa RTU -laitteeseen paikallisen vakioasetuksen, jota käytetään kaikille kohteille. RTU valmistaja asettaa väliaikaiset tietoliikenneasetukset, jotta tietoliikennepalveluntarjoaja voi ottaa sillä laitteeseen yhteyden. Vuoden 2017 alusta RTU valmistaja asettaa RTU -laitteeseen ohjelmiston, jonka avulla voidaan muuntamotehtaalla valita käytettävä paikallisasetus muuntamotyypin perusteella. Ilmajohdon kaukokäyttöerottimiin tuleviin RTU -laitteisiin valitaan oikea paikallisasetus RTU valmistajan toimesta. Vuoden 2017 alusta RTU valmistaja asettaa myös lopulliset tietoliikenneasetukset. RTU valmistaja tekee omat tehdaskoestukset laitteille ennen toimitusta.

Muuntamovalmistaja asentaa tietoliikennelaitteistokaapin muuntamoon. Nykyisin RTU -laitteessa on erottimien määrästä riippumaton vakioasetus, joten muuntamotehtaalla ei tarvitse muuttaa RTU asetuksia. Vuoden 2017 alusta sovitun mallin mukaan muuntamovalmistaja asettaa RTU -laitteen paikallisasetukset muuntamon kojeiston laitteita vastaaviksi. Muuntamovalmistaja testaa tilatietojen siirtymisen ja erottimien toiminnallisen ohjauksen. Tietoliikenneverkon toiminnallisuutta ei testata muuntamovalmistajan toimesta. Näillä testeillä voidaan varmistua, että kaukokäyttölaitteisto toimii oikein. Tehtaalla tehty koestus ei kuitenkaan korvaa lopullisessa ympäristössä tapahtuvaa verifiointia, mutta sillä löydetään johdotuksista ja asennuksista johtuvat viat. Maastossa tehtävissä koestuksissa voidaan olettaa laitteiston toimivan ja mahdollisten vikojen etsinnässä voidaan keskittyä tietoliikenneverkon ja SCADA -järjestelmän toiminnallisuuteen.

Urakoitsija asentaa ja kytkee tietoliikenneantennin sen jälkeen, kun muuntajakone on asennettu paikoilleen. Nykyisen mallin mukaan urakoitsija suorittaa tietoliikenneyhteyden koestuksen yhdessä tietoliikennepalveluntarjoajan kanssa ennen käyttökeskuksen kanssa tehtävää toiminnallista koestusta. Urakoitsija ilmoittaa tietoliikennepalveluntarjoajalle koska tietoliikennelaite on päällä. Tietoliikennepalveluntarjoaja asettaa lopulliset tietoliikenneasetukset ja varmistaa tietoliikenneyhteyden laadun. Vuoden 2017 alusta lähtien erillistä tietoliikenneyhteyden koestusta ei tehdä, koska RTU -laitteessa on lopulliset tietoliikenneasetukset valmiina. RTU -laite ottaa heti yhteyden SCDA järjestelmään, kun siihen kytketään sähköt päälle. Todellisten tietoliikenneyhteyksien tarkistaminen tehdään vasta käyttöönottokoestuksen yhteydessä. Yleensä puistomuuntamoihin asennettu antenni takaa riittävän hyvän tietoliikenneyhteyden. Tietoliikenneyhteyden laatua voidaan valvoa etähallintaohjelmistoilla ja niistä saadaan myös hälytyksiä tarvittaessa. Myös SCADAan tulee tietoliikenneyhteyshälytys, jos yhteys katkeaa. Tällöin voidaan tutkia etähallintaohjelmistolla yhteyden tilaa tarkemmin.

Urakoitsija pyytää kaukokäyttökohteen käyttöönottokoestuksen DMS kytkentäaloitteella. Käyttöönottokoestus tehdään käytönvalvojan ja urakoitsijan toimesta. Käytönvalvoja tarkistaa kytkentäsuunnitelman ennen toteutusajankohtaa. Käytönvalvoja varmistaa verkon dokumentoinnin ja erityisesti koestettavan kohteen. Käytönvalvoja tarkistaa, onko verkon kytkentätilanne sellainen, että työ voidaan tehdä mahdollisen vian tai muun samanaikaisen työn aikana. Toiminnalliseen koestukseen kuuluu koestuspöytäkirjassa mainitut kohteet (LIITE 8). Koestuksessa varmistetaan, että tilatiedot päivittyvät oikein ja ohjaukset toimivat. Jokainen erotin käännetään auki ja kiinni käsikäytöllä (kammella ja napeilla) maastossa sekä kaukokäytöllä SCADAsta.

Ensimmäisenä koestetaan käsikäyttötoiminnallisuus, ja varmistutaan tilatietojen tulevan SCADAan oikealle erottimelle. Jos kaukokäyttöohjaukset tehtäisiin ensin tilanteessa, jossa RTU -laitteen tiedot olisi eri kohteella, ohjaukset voisivat muuttaa toisen erottimen tilaa muualla Elenian verkossa. Koestuspöytäkirja tallennetaan verkkolevylle. Onnistuneen koestuksen jälkeen kaukokäyttökohde otetaan käyttöön. SCADA erottimelta poistetaan työmerkintä ja asetetaan pois manuaalitilasta. Nyt kaukokäyttökohdetta voidaan ohjata käyttökeskuksesta tai automaattisella vianrajausohjelmalla (FLIR).

Ilmajohtokaukokäyttökohteiden koestuksissa pitää huomioida, että urakoitsija tekee asennuksia maastossa. Myös asennuksen mekaaniset rakenteet pitää varmistaa toiminnallista koestusta tehtäessä. Sama toimintatapa pätee myös uudelleenasennettaviin kaukokäyttökohteisiin.

Jos koestuksessa ilmenee vikoja, jotka voidaan korjata urakoitsijan tai käytönsuunnittelun toimesta, tehdään korjaukset mahdollisimman pian ja jatketaan koestusta. Tällöin ei ole tarvetta tehdä erillistä reklamaatiota. Urakoitsijan vastuulle kuuluu maastossa tehdyt asennukset ja käytönsuunnittelun vastuulle kuuluu SCADA ja DMS toiminnallisuus. Nykyisen mallin mukaan tietoliikenneyhteyksiin ja RTU -laitteeseen liittyvät ongelmat kuuluvat tietoliikennepalveluntarjoajalle. Vuoden 2017 alusta käyttöönotetuista kohteista myös nämä kuuluvat Elenian vastuulle.

Jos koestuksessa ilmenee laitevalmistajasta riippuvia ongelmia, pitää käytönvalvojan ilmoittaa niistä sähköpostilla kyseisen projektin projektivastaavalle. Koestuspöytäkirja talletetaan verkkolevylle keskeneräisenä. Myös urakoitsija tekee reklamaation, joka osoitetaan materiaalit ja logistiikka tiimille. Koestus keskeytetään ja toimimattomille erottimille laitetaan työmerkintä ja ohjausesto. Materiaali ja logistiikka tiimi on vastuullinen varmistamaan, että vika saadaan korjattua laitetoimittajan toimesta. Materiaali ja logistiikka tiimi ilmoittaa korjatusta kohteesta projektivastaavalle, joka ilmoittaa urakoitsijalle, kun kohde on korjattu. Kun reklamaatio on korjattu, urakoitsija laittaa uuden käyttöönottokoestusaloitteen. Käytönvalvoja täyttää keskeneräisen koestuspöytäkirjan ja poistaa kohteen SCADA -kuvasta työmerkinnän ja mahdolliset kommentit.

#### <span id="page-33-0"></span>**4 KEHITYSKOHTEET JA RATKAISUEHDOTUKSET**

#### <span id="page-33-1"></span>**4.1 Kaukokäyttöisten kohteiden SCADA -dokumentointi**

Aikaisemmin kaukokäyttöjen määrä vuosittain oli pienempi ja kaukokäyttökohteiden dokumentointi SCADA -järjestelmään oli yhden henkilön vastuulla. Dokumentointi oli mahdollista tehdä yksinkertaisilla työkaluilla, koska niiden käyttöön oli totuttu. Käyttöönottojen lisääntyessä, siirrettiin myös kaukokäyttöisten kohteiden dokumentointi kytkentäsuunnittelijoille. Käytössä olleet työkalut ja käytännöt eivät ole riittävän joustavia ja automaattisia laajamittaisempaan käyttöön. Kuviossa 7 on esitetty kaukokäyttöisen kohteen tietojen tallentaminen järjestelmiin tällä hetkellä.

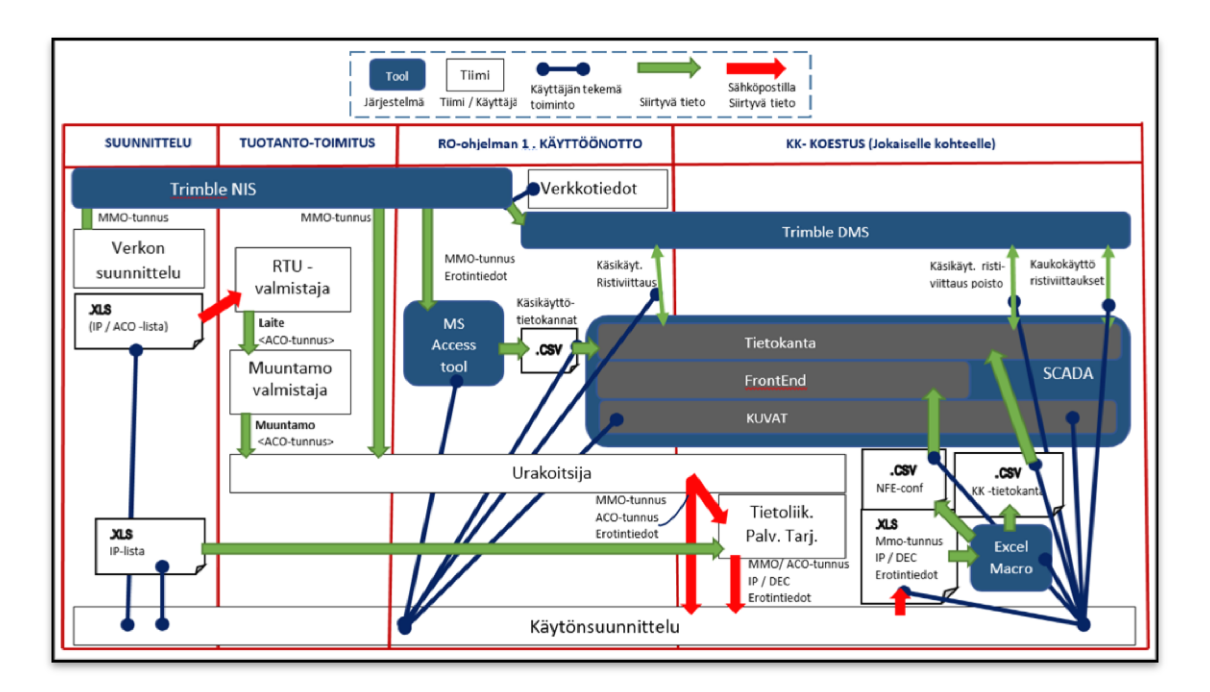

KUVIO 7. Kaukokäyttöisen kohteen tietojen tallentaminen järjestelmiin Säävarma projektissa.

Kuviossa 7 on esitetty toimenpiteet, joita tehdään suunnittelun, tilaus-toimituksen, ensimmäisen osittaisen käyttöönoton ja kaukokäyttökohteen käyttöönottokoestuksen aikana. Kuvasta huomataan, että samat vaiheet toistuvat sekä ensimmäisessä osittaisessa käyttöönotossa ja käyttöönottokoestuksessa. Paljon vaiheita tehdään jokaiselle kaukokäyttöpuistomuuntamolle yksitellen vasta projektin loppuvaiheessa. Kaukokäyttöisten kohteiden dokumentointi on myös ollut erilainen kuin muiden verkon komponenttien dokumentointi.

#### <span id="page-34-0"></span>**4.1.1 SCADA -tiedot kopioidaan käsin NIS/DMS järjestelmästä**

Kerran NIS/DMS järjestelmään suunniteltu ja dokumentoitu sähköverkko kopioidaan käsin järjestelmästä toiseen ja osittain kahteen kertaan. Kaikki SCADA -tietokannat ja kuvat pitää päivittää käsityönä. Käsikäyttöisten erottimien tietokantatiedosto tehdään MS Access työkalulla ja kaukokäyttöiset tietokannat tehdään Excel -makrolla, johon pitää käsin kopioida tietoja NIS -suunnitelmalta ja sähköpostista. Nykyisissä SCADA kuvissa sähköverkkoa kuvaavilla viivoilla ei ole ominaisuuksia. Monessa tapauksessa kuvissa ei ole riittävästi tilaa uuden verkon piirtämiseen ja olemassa olevaa verkkoa joudutaan siirtelemään komponentti kerrallaan. Säävarma -kaapeloinnilla korvattu verkko on SCADA -järjestelmässä niin kauan, kunnes projekti on päättynyt ja kaikki purkutyöt on tehty. Uusi ja vanha verkko on SCADA -kuvissa samaan aikaan. Kuvien luettavuus kärsii, kun niissä on paljon erottimia ja katkopaikkoja. SCADA -kuvaa joudutaan siistimään myös purettua verkkoa poistettaessa. Tässäkin tapauksessa käytössä olevia verkon osia joudutaan siirtelemään yksitellen uusiin paikkoihin.

Nykyisellä toimintatavalla SCADA -kuvaa joudutaan muokkaamaan vähintään 5 kertaa Säävarma -projektin aikana. Jokaisella muokkauskerralla joudutaan siirtelemään myös käytössä olevaa verkkoa. Jokaisella muokkauskerralla tehdään varmuuskopiot kuvista käsin, koska SCADA -kuvissa ei ole automaattista varmuuskopiointia. SCADA -kuviin tulee muutoksia päivittäin laajan Säävarma -kaapeloinnin vuoksi ja muutoksia tekee 4-6 eri henkilöä. SCADA -kuvat muuttuvat jatkuvasti ja niiden ylläpito on hidasta. Kuvien päätehtävä ohjauksien lisäksi on esittää verkon topologia yksiselitteisesti. Tämä tavoite ei monilta osin toteudu tällä hetkellä. Yksi sähköaseman lähtö voi olla kolmessa eri kuvassa. Tällaisessa tilanteessa ei voi saada selkeää kuvaa verkosta nopealla silmäyksellä.

Esimerkiksi tietoliikenne ja RTU tietoja ei ole dokumentoitu NIS -suunnitelmiin. RTU laitteiden tunnuksia ja tietoja on ylläpidetty sähköposteissa ja Excel -tiedostoissa. SCADA -tietokantojen tekemiseen on käytetty Excel -makroja, joihin pitää kopioida tietoa eri järjestelmistä käsin. Myös tietojen varmuuskopiointia on tehty käsin kopioimalla.

#### <span id="page-35-0"></span>**4.1.2 RTU- / muuntamotunnus yhdistelmä tiedetään vasta maastossa**

Säävarma -kohteissa käytettävät RTU tunnukset on tiedossa hyvissä ajoin ennen projektien alkua. NIS -suunnitelmalla on jokaiselle muuntamolle yksilöllinen muuntamotunnus. Silti yksittäisen kohteen RTU- / muuntamotunnus yhdistelmä saadaan sähköpostilla urakoitsijalta maastosta juuri ennen kaukokäytön koestusta. Tämä pakottaa tekemään SCADA -dokumentoinnin kohdekohtaisesti juuri ennen koestusta. Myös kaukokäyttökohteiden SCADA -dokumentointi pitäisi tehdä Säävarma -projektikohtaisesti kuntoon kerralla, heti maastosuunnittelun jälkeen.

Syy tietojen saamiseen löytyy sovitusta muuntamologistiikasta. Muuntamovalmistaja käsittelee muuntamoita sarjanumeron perusteella, eikä muuntamotunnuksen perusteella. Muuntamot merkitään muuntamotunnustarroilla vasta maastossa. Muuntamot kuitenkin toimitetaan yksittäistilauksina yksilöllisesti kalustettuina NIS -suunnitelman mukaiseen toimitusosoitteeseen. RTU -laitevalmistaja merkitsee RTU -laitteen tunnustarralla ennen kuin RTU -laite lähetetään muuntamovalmistajalle. RTU -laitetunnus kulkeutuu muuntamon mukana maastoon ennen kuin se ilmoitetaan sähköpostilla käytönsuunnitteluun. RTU tunnus on talletettuna tietoliikennepalveluntarjoajan järjestelmässä, mutta Elenialla RTU tunnus on tallennettuna Excel -tiedostoon ja sähköpostiin. Esimerkiksi käytönvalvojat tai projektivastaavat ei pääse kyseisiin tallennuspaikkoihin tarkistamaan RTU tunnuksia. RTU tunnus pitäisi olla tallennettuna NIS -suunnitelmalle, josta se olisi saatavilla.

#### <span id="page-35-1"></span>**4.1.3 Kaukokäyttöerottimet dokumentoidaan kahteen kertaan**

Kaukokäyttöiset kohteet dokumentoidaan kahteen kertaan, koska kaukokäyttökohteet otetaan käyttöön ensin ilman kaukokäyttöominaisuuksia. Tyypillisesti kaukokäyttöominaisuudet koestetaan ja otetaan vasta myöhemmin projektin edetessä. Kaukokäyttöerotinta pitää ohjata ennen kuin siihen liittyvät tietoliikennetiedot ovat saatavilla, siksi kohteista on tehty ensin käsikäyttöisiä. Osaltaan tähän vaikuttaa myös kaukokäyttökohteen RTU tunnuksen ilmoittamiseen liittyvät toimenpiteet. Kohde on helpompi ja nopeampi ottaa käyttöön ilman kaukokäyttökoestusta.

#### <span id="page-36-0"></span>**4.1.4 Tietokantojen tekemiseen käytettävät työkalut**

Nykyiset työkalut on tehty pienimuotoiseen kaukokäyttöjen käyttöönottoon. Pelkästään vuonna 2017 pitää dokumentoida noin tuhat yksittäistä kaukokäyttöerotinta SCADA järjestelmään. Työkalujen pitää olla helposti käytettäviä.

Tehtäessä kaukokäyttöerottimen tietokantoja sekä NFE asetustiedostoja, pitää käsitellä viittä eri tiedostoa ja kopioida tietoa kolmesta eri järjestelmästä tiedostoihin. Tietokantojen ja NFE asetusten tekeminen pitäisi olla "napin painallus", jos kohteiden tiedot olisi dokumentoitu järjestelmiin ja käytettävät työkalut tukisivat toimintaa.

#### <span id="page-36-1"></span>**4.1.5 Pitkän aikavälin ratkaisu**

Optimaalinen ratkaisu olisi, että SCADA -kuvat ja tietokannat generoituisi automaattisesti DMS -järjestelmästä. SCADA -kuvan pitäisi piirtyä automaattisesti mahdollisimman yksiselitteiseen muotoon. Uuden verkon käyttöönotto pitäisi olla sidottuna kytkentäsuunnitelman askeltamiseen. Uusi verkko tulisi käyttöön SCADA -järjestelmässä samaan aikaan kun verkkoa otetaan käyttöön maastossa. Myös purettu verkko pitäisi pystyä merkitsemään ja poistamaan näkyvistä tarvittaessa. SCADA -kuvia pitäisi olla mahdollista zoomata ja niissä pitäisi olla topologian mukainen väritys. Näiden ominaisuuksien käyttöönotto nopeuttaisi ja yksinkertaistaisi uuden verkon käyttöönottoja. SCADA -kuvien automaattinen tuottaminen DMS:stä ratkaisisi kaikki kuvatut kehityskohteet  $(4.1.1 - 4.1.4).$ 

Uusien ominaisuuksien käyttöönottaminen järjestelmiin vie aikaa ja kyseiset muutokset muuttaisivat huomattavasti myös päivittäisiä käytäntöjä kytkentäsuunnittelussa ja käyttökeskuksessa. Kyseisen kaltaisia ominaisuuksia on listattu SCADA -järjestelmän kehityslistalle jo nyt ja sellaisia on toteutettu joillekin kyseisen SCADA -järjestelmän asiakkaille. Näiden ominaisuuksien käyttöönottoa pitäisi nopeuttaa. Tämän vuoden aikana otetaan käyttöön uusi versio SCADA -järjestelmästä, jossa ei vielä ole kuvatun kaltaisia ominaisuuksia. Tällaista muutosta perusjärjestelmiin ei ole mahdollista saada 1-2 vuoden aikana. Ehdotetun toimintatavan ja järjestelmävaatimusten määritteleminen on iso työ ja vaatisi oman projektin sen toteuttamiseksi. Koska laajamittainen Säävarma kaapelointi jatkuu, kannattaisi ehdotettu toimintatapa ottaa tavoitteeksi.

#### <span id="page-37-0"></span>**4.1.6 Lyhyen aikavälin ratkaisu**

Säävarma -verkko pitäisi dokumentoida SCADA -järjestelmään heti suunnitteluvaiheessa. Kaukokäyttökohteen erotinasemapisteelle annettaisiin RTU tunnus samalla, kun muuntamolle annetaan muuntamotunnus. Näin RTU- / muuntamotunnus yhdistelmä lukittaisiin heti suunnitteluvaiheessa (Kehityskohde 4.1.2).

Tällöin Säävarma -projektin käsi- ja kaukokäyttökohteiden tietokannat ja NFE asetukset voitaisiin tehdä kerralla valmiiksi. Myös uuden Säävarma -verkon piirtäminen SCADA -kuviin voidaan tehdä heti alkuvuodesta kerralla valmiiksi (Kehityskohde 4.1.3).

SCADA -dokumentointi voidaan tehdä sen jälkeen, kun maastosuunnittelu Säävarma kohteelle on valmis, koska muuntamoiden nimet voivat muuttua maastosuunnittelussa. Viimeistään Säävarma -projektin ensimmäisen käyttöönoton yhteydessä piirrettäisiin koko uusi verkko kerralla kuntoon. Kaukokäyttökohteen käyttöönoton ja koestuksen yhteydessä tarvitsisi tehdä vain ristiviittaukset. Kuviossa 8 on esitetty optimaalinen ratkaisu SCADA -dokumentointiin nykyisellä SCADA -järjestelmällä. Ajatus on tehdä suunnitteluvaiheessa mahdollisimman paljon asioita, jotta käyttöönotto olisi sujuvaa. Dokumentointi voidaan tehdä ennakoidusti valmiiksi ja käyttöönottoon jää mahdollisimman vähän vaiheita. Käytönsuunnittelun työkuormaa saadaan siirrettyä alkuvuoteen ja helpotetaan loppuvuoden käyttöönottojen aiheuttamaa ruuhkaa. SCADA dokumentoinnin työvaiheet on saatu siirrettyä selkeisiin kokonaisuuksiin ja ne tehdään mahdollisimman aikaisessa vaiheessa.

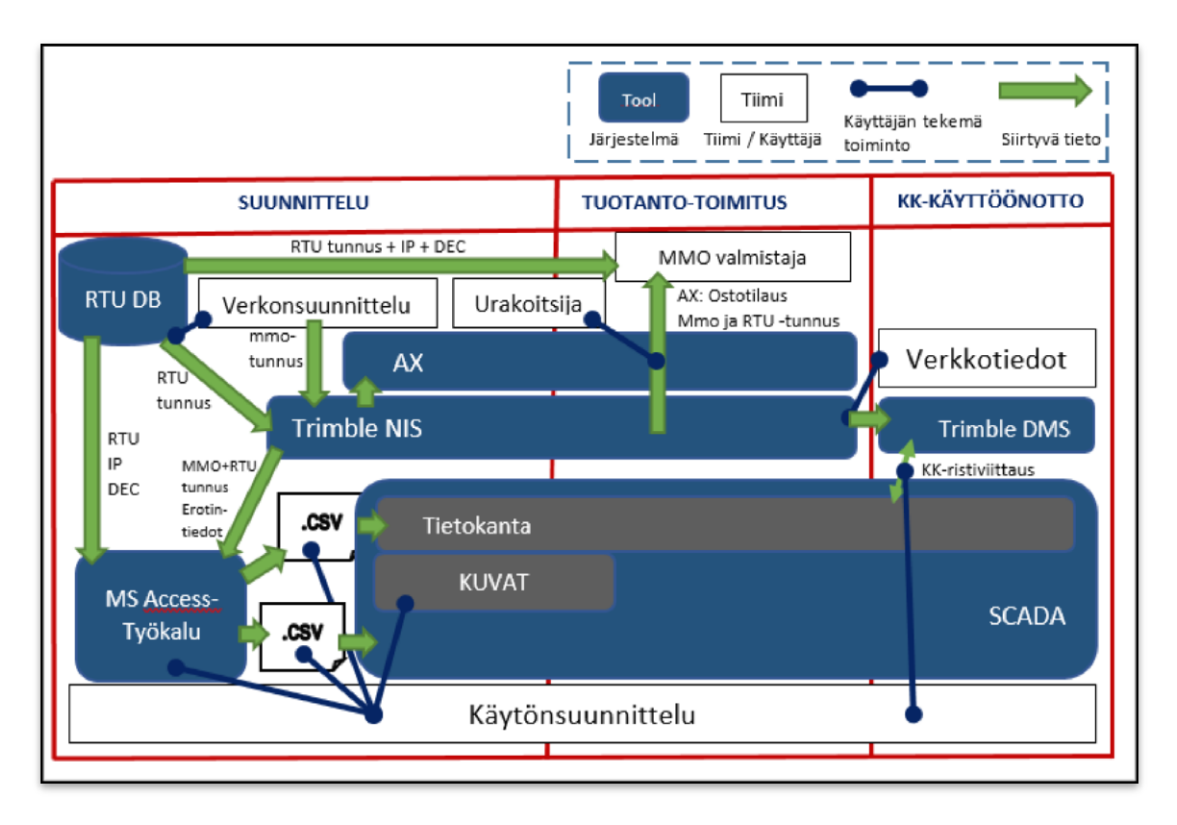

KUVIO 8. Optimaalinen ratkaisu nykyisellä SCADA -järjestelmällä.

Käytönsuunnittelulla pitää olla tietokanta (RTU DB kuviossa 8) tai muu vastaava työkalu, jossa ylläpidetään RTU -laitetunnusten IP ja DEC tietoja. Verkonsuunnittelu saisi RTU tunnuksen RTU DB:stä NIS -suunnitelmaan. Kaikilla kaukokäyttömuuntamoilla olisi NIS -suunnitelmalla tiedossa muuntamo- ja RTU -laitetunnus yhdistelmä. AX – ja NIS -järjestelmien välille pitäisi saada toiminto, jossa tilaukseen tulisi tiedot suunnitelmalta. Urakoitsija voisi tehdä tilauksen suoraan NIS -suunnitelmalta (tai AX projektilta) ja kohteiden tiedot tulisivat automaattisesti AX -ostotilaukselle. Myös muuntamo- ja RTU -laitetunnus yhdistelmä kulkeutuisi muuntamovalmistajille AX ostotilauksen mukana. Muuntamovalmistajat asettaisivat RTU -laitteen kerralla valmiiksi. RTU -laitteen paikallis- ja tietoliikenneasetuksia ei tarvitsisi asetella monessa paikkaa ja muuntamo- ja RTU -laitetunnus yhdistelmä tulisi varmasti oikein. Muuntamot pitäisi merkitä muuntamotunnuksilla (ei välttämättä nimellä vielä) jo muuntamotehtaalla ja samalla kiinnitettäisiin myös RTU -laitetunnustarra. Merkitsemisellä varmistettaisiin, että tunnukset pysyisivät samoina kuin on suunniteltu ja minkä perusteella SCADA -dokumentointi on tehty.

NIS/DMS järjestelmään tarvitaan kaukokäyttökohteille uusi kenttä RTU tunnukselle. Jo opinnäytetyön aikana sovittiin otettavaksi käyttöön jokaiselle erotinasemapisteelle uusi kenttä RTU tunnusta varten. Itse asiassa lisättiin 3 kenttää, jotta voidaan tuoda myös

käytössä olevien lisä- RTU -laitteiden tiedot (1-3 RTU -laitetta/muuntamo). Tällöin kaukokäyttöisten kohteiden tietokantojen tekemiseen voi käyttää saman tyyppistä MS Access -työkalua kuin käytetään käsikäyttöisten tietokantojen tekemiseen. NIS järjestelmästä ei tarvitse enää kopioida käsin tietoja Excel -taulukkoon. MS Access työkalu saisi RTU -laitteen IP ja DEC tiedot RTU DB -työkalusta. RTU DB työkalu voi aluksi olla Excel-tiedosto, joka sisältää RTU -laitetunnus tiedot ja se lähetetään muuntamovalmistajille (Kehityskohde 4.1.4).

Edellä esiteltyä ratkaisuehdotusta ei ehditä enää ottamaan käyttöön vuoden 2017 Säävarma -projekteille. Ratkaisuehdotus vaatii muutoksia muuntamo- ja RTU laitevalmistajien käytäntöihin tehtaalla ja mahdollisesti muutoksia heidän käyttämiin järjestelmiin, jotta muuntamo- ja RTU -laitetunnus kulkee valmistettavan tuotteen mukana oikein. Ratkaisuehdotus aiheuttaa muutoksia Elenian tilausjärjestelmiin sekä NIS suunnitelmien tekemiseen. NIS -suunnitelmaan talletettava RTU -laitetunnuksen pitää kulkeutua järjestelmissä AX -projektiin ja sieltä ostotilauksiin. Esitelty lyhyen tähtäimen ratkaisu voitaisiin ottaa käyttöön samalla aikataululla kuin uusi tietoliikennepalvelumalli / sopimus. Samassa yhteydessä joudutaan toimintatapoja joka tapauksessa muuttamaan.

## <span id="page-39-0"></span>**4.1.7 Heti käyttöönotettavissa oleva ratkaisu**

Vuoden 2017 aikana otetaan käyttöön noin tuhat yksittäistä kaukokäyttöerotinta ja niiden dokumentointiin pitää saada parannuksia heti vuoden alusta. Sen vuoksi esitetään kolmas ratkaisuehdotus, joka voidaan ottaa käyttöön jo vuoden 2017 Säävarma kohteille. Urakoitsijan tulisi tallentaa muuntamoiden RTU tunnus NIS -suunnitelmaan viimeistään ennen käyttöönottokoestusta (Kehityskohde 4.1.2). Koestusaloitetta ei hyväksyttäisi, jos RTU tunnus ei ole tiedossa. Paras käytäntö olisi tallettaa RTU laitetunnukset heti, kun muuntamot on toimitettu maastoon. Urakoitsijan on joka tapauksessa tarkistettava muuntamotoimitus 7 päivää toimituksen jälkeen. Samalla kertaa RTU -laitetunnusten kerääminen käy helposti. Laitetunnusten kerääminen voitaisiin tehdä esimerkiksi matkapuhelinsovelluksella, jolla voisi lukea RTU tunnustarrasta QRkoodin ja tallentaa sen järjestelmään. Elenialla on käytössä Trimble DMS mobiilityökalu, johon tällaisen ominaisuuden voi toteuttaa.

Kaikkia Säävarma -projektin muuntamoita ei toimiteta kerralla, joten kaikkia kaukokäyttötietokantoja ei voi tehdä valmiiksi kerralla. Käytännössä tietokannat tehtäisiin edelleen kohdekohtaisesti. MS Access työkaluun kannattaa yhdistää nykyisen kaukokäyttötietokanta Excelin toiminnallisuus (Kehityskohde 4.1.4). Samalla työkalulla voidaan tehdä sekä tietokannat että NFE asetukset. Kaukokäyttöpuistomuuntamoille pitää tehdä muuntamotyypin mukaiset NFE asetukset, joten niitä ei voi tehdä etukäteen valmiiksi kuten ilmajohdon kaukokäyttöerottimille. Kuviossa 9 on esitetty uusi malli kaukokäyttökohteiden tietojen tallentamiseen, joka voidaan ottaa käyttöön heti vuoden 2017 Säävarma -projekteille.

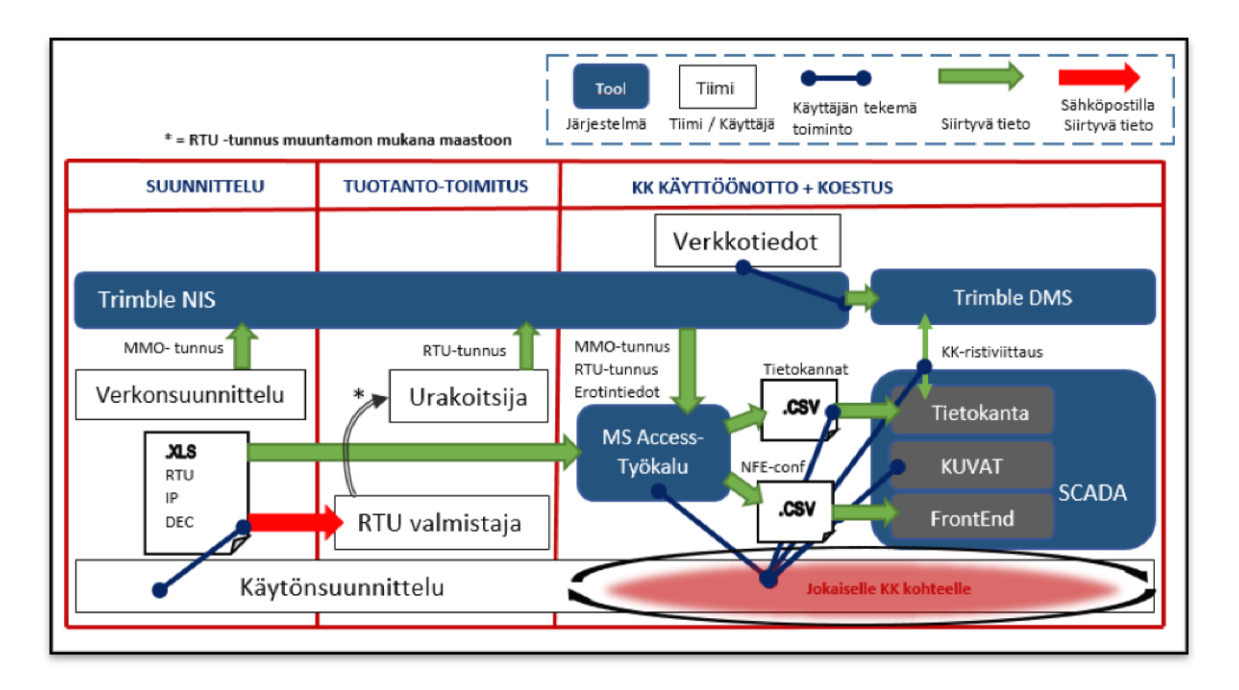

KUVIO 9. Vuoden 2017 alusta käyttöönotettavissa oleva toimintatapa.

Jos urakoitsija koestaa kaukokäyttöominaisuudet samalla kertaa, kun muuntamo kytketään sähköverkkoon, ei kaukokäyttökohteita tarvitse dokumentoida ensin käsikäyttöisinä (Kehityskohde 4.1.3).

Kun Säävarma -verkko dokumentoidaan ensimmäisen käyttöönoton yhteydessä, voisi samalla tehdä myös kaukokäyttöerotintietokannat niistä kohteista, joille RTU laitetunnus on annettu NIS -suunnitelmaan. Ne kaukokäyttöerottimet, joille tietokannat tehtiin, piirrettäisiin samalla kertaa kuin käsikäyttöiset erottimet. Loput kaukokäyttökohteet jätettäisiin piirtämättä. SCADA -kuvaan kannattaisi piirtää kaukokäyttökohteissa käytetty kehys, muuntajakone sekä kohteen nimi ja jättää kuvaan riittävästi tilaa erottimille. Erottimien suunnat (E1, E2…) voisi myös merkitä valmiiksi, niin kaukokäyttöerottimien piirtäminen olisi mahdollisimman nopeaa. Loput kaukokäyttökohteet piirrettäisiin yksitellen käyttöönottoaloitteiden mukaisesti. Kaikki tarvittavat tiedot olisivat NIS -suunnitelmalla sekä RTU -laite listalla.

Uusien ilmajohdon kaukokäyttöerottimien käyttöönotto voidaan tehdä samaan tapaan kuin kaukokäyttöpuistomuuntamoille esitetty ratkaisu. Ilmajohdon kaukokäyttöerottimet on suunniteltu jokainen omalle NIS -suunnitelmalle, joten esitetty malli sopii tähän hyvin. Ilmajohdon kaukokäyttöerottimille voidaan tehdä NFE asetukset valmiiksi, koska kaikki erottimet ovat samanlaisia. Lyhyen tähtäimen ratkaisua ei luultavasti tulla käyttämään suurelle määrälle ilmajohdon kaukokäyttöerottimia. Vuosien 2016 ja 2017 käyttöönottojen jälkeen ei ole enää tarvetta suurelle määrälle uusia ilmajohdon kaukokäyttöerottimia. Verkosta purkautuu joka vuosi 50 siirrettävää erotinta ja siten ilmajohdon kaukokäyttötiheys kasvaa koko ajan. Lisäksi ilmajohdon osuus pienenee koko ajan, joten kaukokäyttötiheys kasvaa senkin myötä.

Ilmajohdosta purettava kaukokäyttölaitteisto sijoitetaan aiemmin käsikäyttöiseen erottimeen. Tällöin erottimen tunnus pysyy samana, mutta se dokumentoidaan järjestelmiin kaukokäyttöisenä. Erottimelle dokumentoidaan erotinasemapiste, johon määritetään tietoliikennetiedot. Puretun kaukokäyttöerottimen tietokannat poistetaan purkuilmoituksen yhteydessä. Uudelle kaukokäyttöerottimelle pitää tehdä kaukokäyttötietokannat uusilla tietoliikenneasetuksilla. Myös RTU -laitteen tietoliikenneasetuksia pitää muuttaa. Kaukokäyttöiseksi muutettavan erottimen käsikäyttötietokannat poistetaan ja piirretään kaukokäyttöerotin SCADA -kuvaan. Käyttöönotto ja koestus tehdään samaan tapaan kuin uudelle ilmajohdon kaukokäyttöerottimelle. Tosin kaukokäyttöiseksi muutettava erotin saattaa olla ilmajohto haaralla, joten koestuksesta aiheutuu tällöin asiakaskeskeytys. Jos verkko voidaan kytkeä niin, että erottimella on kahden lähdön (tai lähdön sisäinen) jakoraja, koestuksesta ei aiheudu asiakaskeskeytyksiä. Yhteenveto ehdotetuista toimenpiteistä SCADA -dokumentoinnin kehittämiseksi on esitetty liitteessä 9.

#### <span id="page-42-0"></span>**4.2 Käyttöönottokoestukset ja niiden seuranta**

Uusien kaukokäyttökohteiden tietoliikenne ylläpito siirtyy Elenialle. RTU -laitteiden asetuksien tekeminen ja tekijätaho muuttuvat. Kaukokäyttölaitteistojen koko koestusketju pitää katselmoida uudestaan ja miettiä mitä kannattaa tehdä missäkin vaiheessa.

Pitää pyrkiä tekemään mahdollisimman paljon testauksia mahdollisimman aikaisin, sekä poistaa turhia ja päällekkäisiä testauksia. Koko testausketjun optimoiminen ei kuulunut tämän opinnäytetyön sisältöön.

#### <span id="page-42-1"></span>**4.2.1 Käyttöönottokoestuksen tila järjestelmiin**

Käytönvalvoja täyttää Excel -koestuspöytäkirjan koestettavasta kohteesta. Pöytäkirja talletetaan verkkolevylle, johon esimerkiksi projektinhoitajilla ei ole lukuoikeuksia. DMS -järjestelmästä ei voi yksiselitteisesti nähdä onko kaukokäyttöinen kohde koestettu onnistuneesti. Jos kohde on yritetty koestaa, on kohteen erotinasemapisteellä täytettynä kenttä "Tiedonsiirto käyttöönottopäivä". Kohteen koestus voi olla onnistunut tai sitten epäonnistunut. Epäonnistuneesta koestuksesta ei jää merkintää. Jos käyttöönotto kenttää ei ole täytetty ollenkaan, kohdetta ei ole edes yritetty koestaa vielä. Jos kohdetta ei ole vielä koestettu, se on SCADA -kuvassa käsikäyttöisenä. Jos koestusta ei pyydetä projektin aikana ollenkaan, ei sitä välttämättä huomata projektin päättyessäkään.

Onnistuneen koestuksen jälkeen SCADA -erottimen tilatiedot päivittyvät ja kohde on käytettävissä. SCADA dokumentoinnin kehitysehdotuksen mukaan toimittaessa SCA-DA -kuvassa ei ole enää kaukokäyttökohteita käsikäyttöisinä ennen koestusta. Jos koestus epäonnistuu, niin silloin kaukokäyttökohteelle laitetaan kommentti SCADA objektiin. Tehdyistä koestuksista ei saa helposti tilastoja, joiden perusteella voisi löytyä toistuvia ongelmia. Koestuksen tilan pitäisi tallentua vähintään DMS -järjestelmään.

Jos koestuksessa on ongelmia, käytönvalvoja ilmoittaa kohteen vastaavalle projektivastaavalle sähköpostilla. Jatkotoimenpiteet jäävät projektivastaavan vastuulle ja käytönvalvojalla tai kytkentäsuunnittelijalla ei ole mahdollista tarkistaa kaukokäyttöjen koestuksen tilaa järjestelmistä. Epäonnistuneet koestukset ja niiden syy pitäisi löytyä käyttötoiminnan järjestelmistä.

#### <span id="page-43-0"></span>**4.2.2 Kaukokäyttöerottimien käyttöönottojen seuranta**

Koska kaukokäyttöisten kohteiden käyttöönottokoestuksien tilaa ei tallenneta järjestelmiin, käyttöönottojen onnistumista ei voida seurata järjestelmällisesti. Säävarma kohteista projektivastaavat tarkistavat maastossa tilanteen, tarkistamalla onko RTUlaitteessa sähköt päällä. Järjestelmistä tarkistusta ei voi aukottomasti tehdä, ilman että käy jokaisen kohteen läpi yksitellen. Suunnitelmien tarkistustyökaluilla pitäisi olla mahdollista varmistaa myös kaukokäyttökohteiden koestuksen tila.

Säävarma -kaapeloinneissa on myös yleinen prosessiin ja vastuisiin liittyvä hankaluus. Kytkentäsuunnittelijoilla, eikä muillakaan käyttöyksikössä ole projektikohtaisia vastuita. Käyttötoiminnassa käyttövastuualueet on jaettu urakointialuekohtaisesti. Sähköisessä suunnittelussa ja projektin hoitajilla on projektikohtaiset vastuut. Yleisesti kaikki käyttötoiminnassa työskentelevät kaikilla alueilla ja siten myös kaikille projekteille. Tämä on hyvä käyttötoiminnan työkuorman jakamisen kannalta. Säävarma -projektin päättyessä ei kuitenkaan tehdä kattavaa tarkistusta käytön näkökulmasta.

Säävarma -projektin valvonta kuuluu nimetylle projektivastaavalle. Projektivastaava seuraa Säävarma -projektin tunnuslukuja AX -järjestelmästä. Projektin tunnusluvuissa ei ole eritelty kaukokäyttöisten muuntamoiden määrää tai niiden koestuksen onnistumista.

Jos kaukokäytön koestuksessa tulee ongelmia, niin käytönvalvojat on ohjeistettu laittamaan sähköpostilla tietoa projektivastaavalle. Tämä käytäntö ei ole toimiva, koska reklamaatioilmoitus jää talteen vain käyttökeskuksen yhteiseen sähköpostiin sekä Excel tiedostoon. Kun käytönvalvojan vuoro päättyy, tehtyjä koestuksia ei kukaan tarkista. Jos kohteesta ei tule uutta aloitetta, kukaan ei huomaa vaatia uutta koestusta. Muiden käyttöönotettavien komponenttien reklamaatiot ovat urakoitsijoiden vastuulla. Urakoitsija ilmoittaa materiaalit- ja logistiikka -tiimille reklamaation sähköpostilla. Elenian materiaalit- ja logistiikka -tiimi tarkistaa ja laittaa eteenpäin valmistajille menevät reklamaatiot.

#### <span id="page-44-0"></span>**4.2.3 Kaukokäyttöjen koestuspöytäkirja**

Kaukokäyttöisen puistomuuntamon käyttöönottoon on hyvä kuulua myös kaukokäyttöominaisuuksien koestus. Käyttöönotossa täytyy ottaa kerralla käyttöön kaikki kohteen ominaisuudet, myös kaukokäyttötoiminnallisuus. Urakoitsijat käyttävät omaa käyttöönottopöytäkirja pohjaa, Elenia ei vaadi kaikkia käyttämään samaa pöytäkirjaa. Kaukokäyttöpuistomuuntamon käyttöönottopöytäkirja voidaan täyttää ja hyväksyä ilman, että kaukokäyttötoiminnallisuus on koestettu. Uuden SCADA -dokumentointi ehdotuksen myötä tullaan vaatimaan myös kaukokäyttötoiminnallisuuden koestus samalla kertaa. Koestuspöytäkirjassa pitäisi olla maininta kaukokäyttötoiminnallisuudesta.

#### <span id="page-44-1"></span>**4.2.4 Heti käyttöönotettavissa oleva ratkaisu**

Kaukokäyttökohteen käyttöönottokoestuksen voi tehdä DMS -järjestelmään, käyttäen kunnossapitotoiminnallisuutta. Jokaisen DMS -objektin ominaisuudet -ikkunassa on "Kunnossapito" -välilehti. Kunnossapitotiedot päivittyvät myös NIS -järjestelmään (Master). Kunnossapitotietoihin tehdyt muutokset tallentuvat Historia -tiedoiksi. Kaukokäyttökohteen käyttöönottokoestus voitaisiin dokumentoida kohteen erotinasemapisteelle. Kunnossapitotietoihin saa lisättyä "Toimenpiteitä" (Käyttöönottokoestus) ja sen alle "Havaintoja" (esimerkiksi Koestuksen tila). Havainnoiksi voidaan lisätä nykyisen pöytäkirjan kohteet. DMS on käytönvalvojilla auki koko ajan ja siihen on helppo täyttää tiedot.

DMS:n "Finder" -ominaisuudella voi hakea DMS kartalle esimerkiksi koestamattomat kohteet. DMS -järjestelmän tietokannasta voidaan hakea tilastotietoja koestuksista ja niiden onnistumisprosenteista sekä vikatyypeistä. Näiden tietojen pohjalta voidaan lisätä tai poistaa tehtäviä koestuksia aiemmissa vaiheissa. Tietokantahakuja voidaan tehdä määräajoin ja siten kehittää koestuksia.

Jo opinnäytetyön aikana päätettiin ottaa DMS kunnossapitotiedot käyttöön koestuksien yhteydessä. Käyttöönottokoestus toimenpiteen mukana tulee ennalta määritellyt "Havainnot", joihin koestuksen tila täytetään. Kuvassa 13 on esitetty erotinasemapisteen "Ominaisuudet" -ikkunan "Kunnossapitotiedot" välilehti, johon on lisätty Käyttöönottokoestus toimenpide.

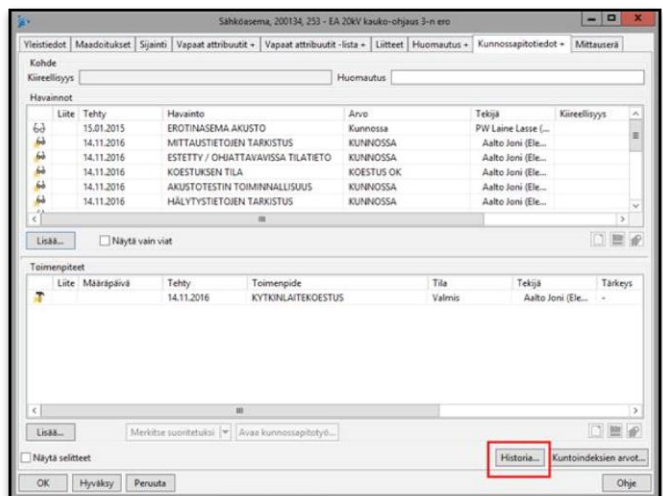

KUVA 9. DMS erotinasemapisteen "Ominaisuudet" -ikkunan "Kunnossapitotiedot" välilehti.

Havaintoihin on lisätty nykyisessä pöytäkirjassa olevat koestukset. Käyttöönottokoestuksen tilan näkee nyt suoraan DMS:stä kaukokäyttöpuistomuuntamon ominaisuudet ikkunasta (Kehityskohde 4.2.1). Taulukossa 1 on listattu käytettävät havainnot ja niiden mahdolliset tilat sekä oletustila (tummennettuna).

TAULUKKO 1. Kaukokäyttökohteista saatavia tilatietoja.

| <b>HAVAINTO</b>                      | <b>TILAT</b>                           |
|--------------------------------------|----------------------------------------|
| Koestuksen tila                      | Ei koestettu / Koestettu / Reklamaatio |
| Estetty / Ohjattavissa tilatieto     | Kunnossa / Ei kunnossa                 |
| Mittaustietojen Tarkistus            | Kunnossa / Ei kunnossa                 |
| Verkkosähkön testaus                 | Kunnossa / Ei kunnossa                 |
| Hälytystietojen tarkastus            | Kunnossa / Ei kunnossa                 |
| Mekaaninen rakenteet                 | Kunnossa / Ei kunnossa                 |
| Akustotestin toiminnallisuus         | Kunnossa / Ei kunnossa                 |
| Kytkinlaitteiden auki /kiinni ohjaus |                                        |
| napeilla ja tilatiedot               | Kunnossa / Ei kunnossa                 |
| Kytkinlaitteiden auki /kiinni ohjaus |                                        |
| valvomosta ja tilatiedot             | Kunnossa / Ei kunnossa                 |

Lisäksi havaintoihin voidaan lisätä ohjeteksti, joka opastaa käytönvalvojaa, mitä kyseisen havainnon suorittaminen tarkoittaa. Koestus -toimenpiteelle voidaan valita maastossa koestusta tehnyt asentaja sekä lisätä koestuksen tehneen käytönvalvojan tunnus. Toimenpiteellä ja kaikissa havainnoissa on vapaa tekstikenttä, johon käytönvalvoja voi

lisätä kommentteja. Jos koestuksessa huomataan ongelmia, ne voidaan kirjata suoraan vastaavalle kohteelle. Löytyneet ongelmat on näin saatavilla sekä DMS- ja NIS järjestelmissä.

Samaa toimenpidettä voi käyttää myös vuosittain tehtävissä kaukokäyttökohteiden kunnossapitotarkistuksissa. "Koestuksen tila" – havainnon arvon perusteella voidaan hakea DMS tietokannasta tilastotietoja. Samoin voidaan tehdä Finder -hakuja, jossa esimerkiksi epäonnistuneet koestukset näkyvät DMS kartalla.

DMS kunnossapitotietoihin talletetut tiedot voidaan hakea myös NIS -suunnitelman tarkastustyökalulla. Tarkastustyökaluun voidaan määritellä uusia hakuja tarpeen mukaan eri käyttäjäryhmille. Projektivastaavat voivat tarkistaa kaukokäyttöjen koestustilanteen missä tahansa projektin vaiheessa tarkistustyökalulla (Kehityskohde 4.2.2). Verkkotiedot tiimi voi loppudokumentointitarkastuksien yhteydessä varmistaa, että kaikki suunnitellut kaukokäyttökohteet on myös koestettu. Urakoitsijat sekä käyttöhenkilöstö voi myös tarkistaa tilanteen tarpeen mukaan.

AX -tunnuslukuihin tarvitaan kaukokäyttöjen erotinasemapisteiden kappalemäärä. Opinnäytetyön aikana on sovittu ja toteutettu kyseinen tunnusluku otettavaksi käyttöön vuoden 2017 Säävarma -projekteihin (Kehityskohde 4.2.2). Kyseisessä tunnusluvussa on NIS -suunnitelmalla olevien kaukokäyttökohteiden (erotinasemapisteiden) kappalemäärä. Urakoitsija ilmoittaa käyttöönotettujen kohteiden määrän. Uuden vaatimuksen mukaan, myös kaukokäyttöpuistomuuntamon kaukokäyttötoiminnallisuus pitää olla koestettu. Tunnusluvun järjestelmä -status kenttään voidaan hakea DMS kunnossapitotietojen koestuksen tila. Tällä tarkistuksella voidaan varmistaa, että kaikki kaukokäyttökohteet on koestettu ennen projektin päättämistä. Jos jollain kaukokäyttökohteella on valmistajalle tehty reklamaatio, voidaan vielä tässä vaiheessa tarkistaa reklamaation tila. Jos reklamaatiota ei saada korjattua Säävarma -projektin aikana, voidaan korjaus sopia tilattavaksi urakointialueen aluekumppanilta.

Materiaalit ja logistiikka -tiimi ottaa käyttöön uuden reklamaatioiden raportointi ja seurantatyökalun. Urakoitsijat tekevät reklamaation järjestelmään. Myös kaukokäyttökohteiden reklamaatiot tullaan tekemään samaan järjestelmään. Järjestelmään pitää saada oma reklamaatiotyyppi kaukokäyttökohteille, jotta niitä voidaan seurata helpommin. Käytönvalvojan ei tarvitse enää lähettää sähköpostilla reklamaation tietoja, koska tiedot tallennetaan DMS -järjestelmään. Myöskään SCADA -järjestelmään ei kannata laittaa muistilappuja tai kommentteja kohteille, koska kaikki tiedot löytyvät DMS:stä. Erottimen ollessa "Manuaali"-, "Yhteys poikki"- tai "Työmerkintä" -tilassa SCADA kuvassa, voi käytönvalvoja tarkistaa koestuksen tilanteen DMS erotinasemapisteeltä. Valmistajan reklamaatioissa valmistajan edustaja tulee korjaamaan kohdetta ja mukana pitää aina olla Elenian aluekumppanin edustaja, joka ottaa yhteyden käyttökeskukseen. Vaikka käyttöönottokoestusta ei voitaisikaan sillä kertaa suorittaa, on hyvä päivittää tilanne myös kunnossapitotietoihin. Valmistajan korjauksen jälkeen tehdään uusi käyttöönottokoestus, jossa varmistutaan laitteiston toiminnasta.

Koska käyttötoiminnan vastuut on jaettu urakointialueittain, olisi hyvä käytäntö pitää Elenian sisäinen projektin päätöspalaveri ja käydä läpi projektin tilanne käyttötoiminnan näkökulmasta. Kaukokäyttöisten kohteiden lisäksi olisi hyvä käydä läpi kytkentätilanne, dokumentointi sekä purkujen tilanne. Samalla projektiurakoitsijalle voitaisiin antaa palautetta kytkentäaloitteista ja muusta toiminnasta. Palaveriin voisi osallistua sen urakointialueen käytön vastuuhenkilö, jonka alueella projekti on toteutettu.

Säävarma -projektin ohjeistukseen pitää saada vaatimus, että kaukokäyttöpuistomuuntamo on käyttöönotettu vasta, kun myös kaukokäyttötoiminnallisuus on varmistettu käyttökeskuksen kanssa. Kaukokäyttöominaisuudet pitää koestaa viimeistään samalla aloitteella, kun muuntamo kytketään sähköverkkoon. Lisäksi puistomuuntamoiden käyttöönottopöytäkirjaan pitää saada seuraava kohta:

**Kaukokäyttö:** Kyllä [ ], Ei [ ]. Kaukokäyttö koestettu käyttökeskuksen kanssa onnistuneesti: Kyllä [ ], Ei [ ], syy:

Tällöin myös virallinen dokumentaatio tukisi kaukokäyttöjen käyttöönottoa. Kaukokäytön koestus voidaan tehdä myös akuston varassa, ennen kuin puistomuuntamo on kytketty sähköverkkoon.

Kun ilmajohtoverkosta puretaan kaukokäyttölaitteisto ja se sijoitetaan uudelle erottimelle, pitää tehdä uudet SCADA -tietokannat. Puretun erottimen tietokannat on poistettu purkamisen yhteydessä. Tällöin voidaan käyttää samaa RTU tunnusta ja siihen liittyviä tietoliikenneasetuksia. Samaa käyttöönottokoestus toiminnallisuutta voidaan käyttää

myös siirrettyihin laitteisiin. Yhteenveto ehdotetuista toimenpiteistä käyttöönottokoestuksien kehittämiseksi on esitetty liitteessä 10.

## <span id="page-49-0"></span>**5 JOHTOPÄÄTÖKSET JA POHDINTA**

Opinnäytetyön tavoitteena oli löytää kehityskohteita kaukokäyttöisten laitteiden käyttöönotoista. Päätavoite oli löytää toteutettavia ja konkreettisia ratkaisuehdotuksia käyttötoiminnan näkökulmasta, kuten tehostaa ja yksinkertaistaa käyttöönottoja, helpottaa kohteiden dokumentointia ja siirtää tarvittavaa työpanosta aikaisemmaksi. Ratkaisuehdotuksia pyrittiin löytämään kytkentäsuunnittelun ja käyttökeskuksen sekä tietoliikennelaitteisiin liittyvästä toiminnasta. Opinnäytetyössä pyrittiin löytämään ratkaisuehdotuksia myös Säävarma -kaapelointiprojektien kaukokäyttökohteiden seurantaan ja valvontaan.

Asiantuntijahaastatteluiden perusteella pääkehityskohteiksi nousivat SCADA dokumentointi ja käyttöönottokoestukset ja niiden seuranta. Pääkehityskohteista SCADA dokumentointi on kytkentäsuunnittelijoiden vastuulla ja käyttöönottokoestukset toteuttaa käyttökeskus. Pääkehityskohteiden takaa löytyi muihin toimintoihin liittyviä kehitysehdotuksia, jotka osaltaan vaikuttavat pääkehityskohteen toteutumiseen.

Kaukokäyttökohteiden SCADA dokumentoinnin kehittämiseksi löydettiin monenlaisia keinoja. Suurin yksittäinen oivallus oli huomata, että kaukokäyttökohteiden käyttöönotot olivat erillään normaalista kaapelointiprojektin käyttöönotoista. Kaukokäyttökohteiden käyttöönotoissa käytettiin kohteiden erilaisuudesta johtuen erilaisia menetelmiä, joita ei oltu yhdistetty normaaliin tekemiseen. Kaukokäyttökohteiden RTU-laite- ja muuntamologistiikkaa, sekä laitteiden merkintää ja yksilöintiä, ei oltu suunniteltu kokonaisuutena. Tämän vuoksi kaukokäyttökohteiden tiedot ja asetukset saatiin tietoon vasta maastosta, kun kohde oli jo rakennettu. SCADA-objektit jouduttiin tekemään ensin käsikäyttöisinä ja juuri ennen käyttöönottokoestusta kohteet dokumentoitiin uudestaan, nyt kaukokäyttöisinä.

Ratkaisuehdotuksia kaukokäyttökohteiden SCADA dokumentointiin esitettiin kolme kappaletta, mahdollisen toteutusajankohdan mukaan. Pitkän aikavälin ratkaisuehdotuksen toteuttamiseen vaaditaan suuria järjestelmäuudistuksia, joita ei voida tehdä nopeasti. Toteutuessaan ehdotus korjaisi kaikki tunnistetut kehityskohteet ja kohteiden SCADA dokumentointi olisi automatisoitu.

Uuden tietoliikennekonseptin aikatauluun sopivassa ratkaisuehdotuksessa kaikkien Säävarma-suunnitelmien kaukokäyttökohteiden SCADA-dokumentointi voitaisiin tehdä heti maastosuunnittelun jälkeen kerralla kuntoon. Suurimpia haasteita tämän ehdotuksen toteuttamiseen on vaadittavat muutokset Elenian ja laitteistotoimittajien tilaus-toimitus järjestelmiin sekä laitteiden merkitsemiseen ja asetuksiin liittyvät toimenpiteet. Puistomuuntamoiden ja RTU-laitteiden tuotanto- ja toimituslogistiikkaan, sekä heidän käyttämiin järjestelmiin, pitää tehdä muutoksia. Tarvittavat muutokset on kuitenkin mahdollista toteuttaa uuden tietoliikennekonseptin aikataululla.

Kolmas ratkaisuehdotus voidaan ottaa käyttöön heti vuoden 2017 kaukokäyttökohteille. Suuri osa ehdotukseen liittyvistä toimenpiteistä on jo toteutettu tai sovittu toteutettaviksi vuoden 2017 alkupuolella. Ehdotuksen myötä päästään eroon tupladokumentoinnista sekä voidaan dokumentoida käsikäyttökohteet valmiiksi jo maastosuunnittelun jälkeen. Kaukokäyttökohteet pitää dokumentoida vielä yksitellen, mutta tiedot saadaan suoraan järjestelmistä. Urakoitsijoiden työ helpottuu ja toiminta on samankaltaista kuin muidenkin kohteiden käyttöönotto. Urakoitsijat tallentavat RTU -laitteen tiedot NISjärjestelmään ja RTU -laite on valmis käyttöönotettavaksi jo tehtaalta lähtiessään. Kaukokäyttökohteen SCADA-dokumentointi voidaan tehdä nopeammin kuin aiemmin, koska SCADA kuvassa on valmis paikka kohteelle ja tietokannat sekä NFE saadaan tehtyä paremmalla työkalulla.

Kaukokäyttökohteiden käyttöönottokoestuksien ja niiden seurannan kehittämiseen löydettiin toimiva ratkaisu, joka voidaan ottaa käyttöön heti vuoden 2017 kohteille. Käyttöönottokoestuspöytäkirja täytetään DMS kunnossapitotietoihin ja näin tiedot ovat saatavilla NIS- ja DMS -järjestelmissä sekä käyttöhenkilöstölle että projektinhoitajille. Koestuksista voidaan tehdä tietokanta ja Finder -hakuja sekä seurata kohteiden käyttöönottoja NIS-tarkistustyökalulla. Pöytäkirjan täyttäminen DMS -kunnossapitotietoihin on helpompaa kuin aiemmin ja samaa menetelmää voidaan käyttää myös kunnossapitokoestuksissa. Koestettujen kohteiden tila saadaan myös Säävarma -suunnitelman AXtunnuslukuihin, josta projektinhoitaja voi seurata kaukokäyttökohteiden käyttöönottojen edistymistä.

Onnistuin mielestäni hyvin löytämään konkreettisia ja toteutettavia ratkaisuehdotuksia löydettyihin kehityskohteisiin. Ratkaisut kehittyivät yhdessä asiantuntijoiden kanssa käydyissä keskusteluissa sekä opinnäytetyön aikana pidetyissä suunnittelupalavereissa.

Molempiin pääkehityskohteisiin löytyi heti toteutettavissa olevat ratkaisuehdotukset, jotka voidaan toteuttaa heti seuraavan vuoden kaukokäyttökohteille. Monia uusia toimintatapoja toteutettiin järjestelmiin jo opinnäytetyön aikana. Loput sovitut toimenpiteet täytyy toteuttaa ja uudet toimintatavat pitää ohjeistaa kaikille osapuolille ja kirjata ohjeisiin. Toivon, että opinnäytetyössä ehdotetut kohteet saadaan toteutettua, ja että niistä on sellainen hyöty kuin työssä on esitetty.

## <span id="page-52-0"></span>**LÄHTEET**

ABB älyverkot 2016. Luettu 14.10.2016. <http://new.abb.com/fi/alykas-sahkoverkko>

Anonen, K. Rakennuttaja. Haastattelu 25.05.2016. Elenia Oy. Tampere.

Elenia Säävarma 2016. Luettu 21.10.2016. <http://www.elenia.fi/sahko/saavarma>

Elenia Oy. 2016. Sisäinen materiaali

Koivuniemi, H. Järjestelmäasiantuntija. Haastattelu 25.11.2016. Elenia Oy. Tampere.

Laakso, J. Projektipäällikkö. Haastattelu 19.05.2016. Elenia Oy. Tampere.

Laine, M. Järjestelmäasiantuntija. Haastattelu 23.11.2016. Elenia Oy. Tampere.

Luoma, A. Suunnitteluinsinööri. Haastattelu 17.05.2016. Elenia Oy. Tampere.

Netcon 3000 SCADA. 2016, Netcontrol. Luettu 30.10.2016. [http://www.netcontrol.fi/files/2313/5228/6701/M00166-BR-FI-](http://www.netcontrol.fi/files/2313/5228/6701/M00166-BR-FI-2_Netcon_3000_Brochure_W.pdf)[2\\_Netcon\\_3000\\_Brochure\\_W.pdf](http://www.netcontrol.fi/files/2313/5228/6701/M00166-BR-FI-2_Netcon_3000_Brochure_W.pdf)

Paananen, H. Käytön suunnittelupäällikkö. Haastattelu 24.10.2016. Elenia Oy. Tampere.

RIO600. 2016. ABB Oy. Luettu 15.11.2016 [http://new.abb.com/medium-voltage/distribution-automation/numerical-relays/remote-i](http://new.abb.com/medium-voltage/distribution-automation/numerical-relays/remote-i-o/remote-io-unit-rio600)[o/remote-io-unit-rio600](http://new.abb.com/medium-voltage/distribution-automation/numerical-relays/remote-i-o/remote-io-unit-rio600)

Sähkömarkkinalaki 1.9.2013/588.

Trimble DMS. 2016. Trimble. Luettu 14.10.2016. <http://utilities.trimble.fi/trimble-dms.html>

Trimble NIS. 2016. Trimble. Luettu 14.10.2016. <http://utilities.trimble.fi/trimble-nis-sahkoverkoille.html>

Vakiokorvaus. 2016. Energiavirasto. Luettu 5.11.2016. <https://www.energiavirasto.fi/vakiokorvaus>

## <span id="page-53-0"></span>**LIITTEET**

Liite 1. Esimerkki kaukokäyttökohteen tilatiedoista. Elenia Oy. 2016.

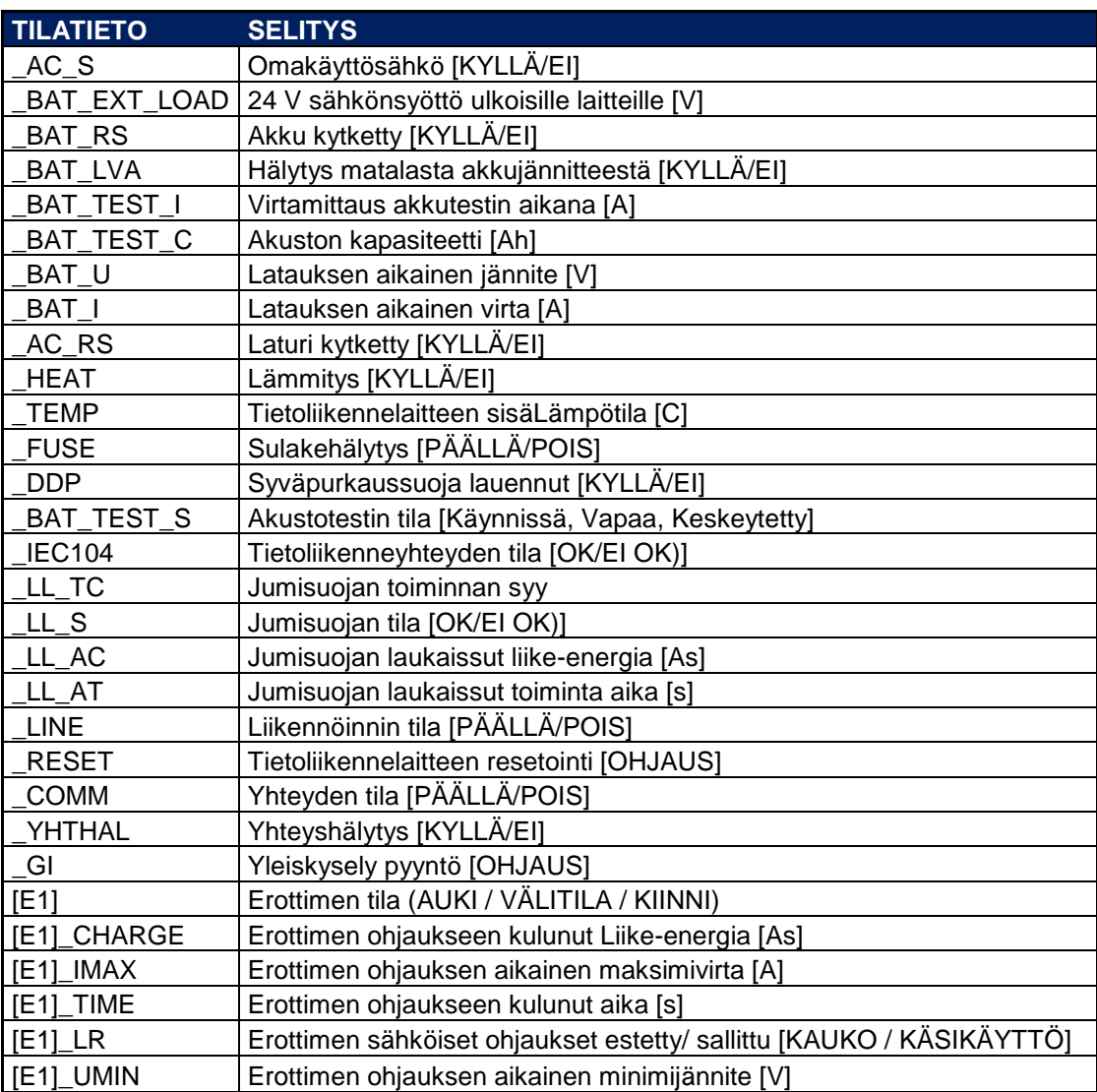

Liitteet 2-8. Elenian sisäinen materiaali.

Liite 2. Verkon rakennustavan valinta ja rakenteiden sijoitus. Elenia Oy. 2016. Sisäinen materiaali

Liite 3. Keskijänniteverkon suunnittelu- ja toteutusperiaatteet. Elenia Oy. 2016. Sisäinen materiaali

Liite 4. KAVA ylläpito-ohje. Elenia Oy. 2016. Sisäinen materiaali

Liite 5. Dokumentointi ohje. Elenia Oy. 2016. Sisäinen materiaali

Liite 6. Kaukokäyttöjen käyttöönotto ja muutokset- urakoitsijaohje. Elenia Oy. 2016. Sisäinen materiaali

Liite 7. Kaukokäyttötietokantojen tekeminen. Elenia Oy. 2016. Sisäinen materiaali

Liite 8. Käyttöönottokoestuspöytäkirja. Elenia Oy. 2016. Sisäinen materiaali

## **Heti käyttöönotettavissa oleva ratkaisu**

- RTU tietokanta, jossa on IP ja DEC tiedot.
- NFE asetukset valmiiksi kaikille ilmajohdon kaukokäyttöerottimille.
- RTU -laitevalmistaja asettaa tietoliikenneasetukset valmiiksi ja liimaa tarran.
- Muuntamovalmistaja valitsee oikean paikallisasetuksen.
- Urakoitsija tallettaa RTU -laitetunnuksen NIS -suunnitelmalle, kun kohde on maastossa.
- Kaukokäyttöjen käyttöönottokoestus vaaditaan samalla kertaa kuin kytketään sähköihin.
- Kaukokäyttöisiä ei enää dokumentoida ensin käsikäyttöisinä.
- MS Access työkaluun uusia ominaisuuksia (kaukokäyttötietokannat, NFE).
- RTU tunnusten massapäivitys nykyisille kaukokäyttöerottimille ja muuntamoille.
- Sekä urakoitsijoiden että Elenian sisäinen ohjeistus päivitettävä.

## **Lyhyen aikavälin ratkaisu (Uusi tietoliikennemalli)**

- Verkonsuunnittelu valitsee listalta RTU -laitetunnuksen ja tallettaa sen NIS -suunnitelmalle.
- SCADA -dokumentointi tehdään heti maastosuunnittelun jälkeen valmiiksi.
- Sähköiseen AX -ostotilaukseen muuntamo ja RTU tunnus (NIS AX yhteys).
- Muuntamovalmistaja saa RTU tiedot RTU DB:stä. Käytäntö ja käytettävä työkalu pitää sopia muuntamovalmistajien kanssa.
- Muuntamovalmistaja asettaa RTU -laitteeseen sekä tietoliikenne- että paikallisasetukset. Käytäntö pitää sopia muuntamovalmistajien kanssa.
- RTU DB työkalu, jossa RTU tiedot ylläpidetään. Työkalu pitää valita ja ottaa käyttöön.
- Urakoitsijoiden ohjeistukseen päivitys. Urakoitsijan ei tarvitse ilmoitella laitteiden tietoja maastosta, tiedot järjestelmissä.

## **Pitkän aikavälin ratkaisu**

- SCADA -kuva sekä tarvittavat tietokannat ja asetukset generoituisi automaattisesti DMS tietojen perusteella
- Uuden verkon käyttöönotto SCADA -järjestelmään tehtäisiin kytkentäsuunnitelmaa askeltamalla
- SCADA -topologia piirtyisi automaattisesti, kun uutta verkkoa otetaan käyttöön.
- Topologiaväritys ja kytkentätilanne sekä Zoomaus

## **Heti käyttöönotettavissa oleva ratkaisu**

- Käyttöönottokoestuksen raportointi DMS kunnossapitotietoihin.
- Lisättävä AX-tunnusluku kaukokäyttökohteille.
- Käyttöönottokoestuksien raportointi ja tilastot. Sovittava tilastoitavat tiedot ja sekvenssi sekä Finder toteutus.
- Koestustoimenpiteitä voidaan käyttää myös määräaikaishuoltojen yhteydessä
- Käyttöönottokoestuksen tila tarkistustyökaluun. Haettavat tiedot sovittava projektivastaavien ja verkkotiedot tiimin kanssa. Sovittava toteutus järjestelmäasiantuntijan kanssa.
- Kaukokäyttökohteiden reklamaatiot uuteen reklamaatio työkaluun.
- Säävarma -projekteille sisäinen päätöspalaveri
- Kaukokäyttökoestus lisättävä käyttöönottopöytäkirjoihin
- Ohjeistus käyttöönottokoestuksiin päivitettävä. Käytännöt pitää sopia käyttökeskuksen kanssa ja kirjoittaa ohje. Lisättävä myös reklamaatioiden tekeminen.